#### **Kill-Safe Synchronization Abstractions**

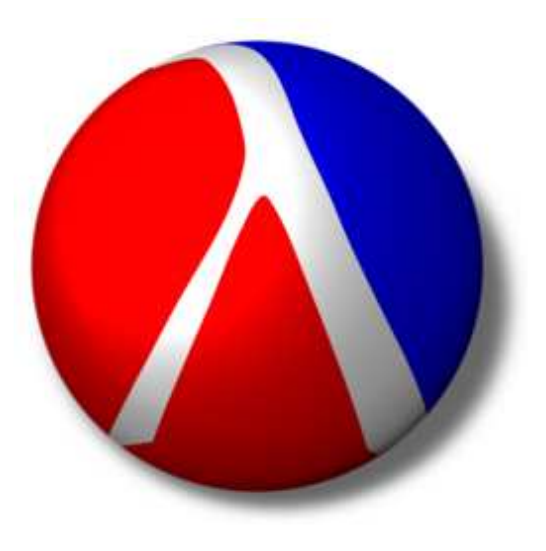

# **Matthew Flatt**University of Utah

#### **Robert Bruce Findler**

University of Chicago

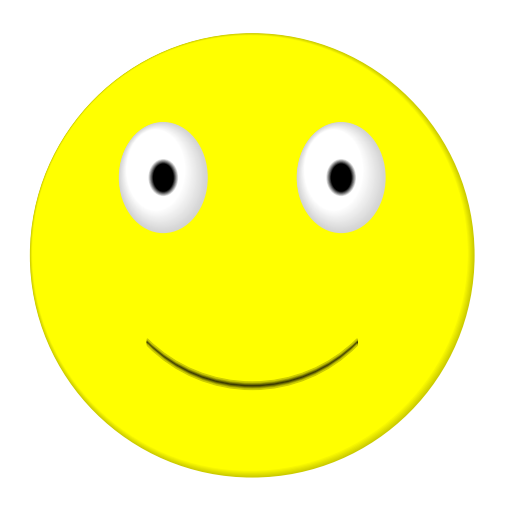

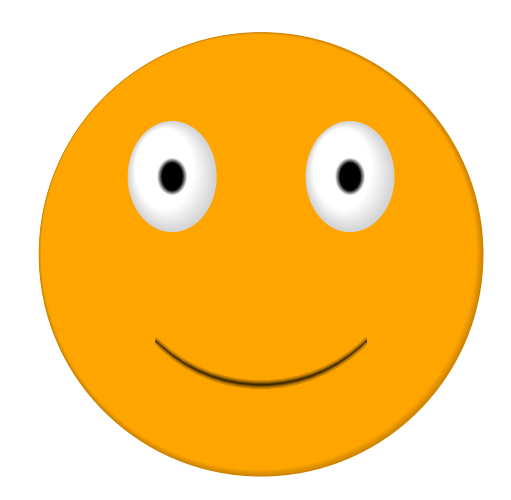

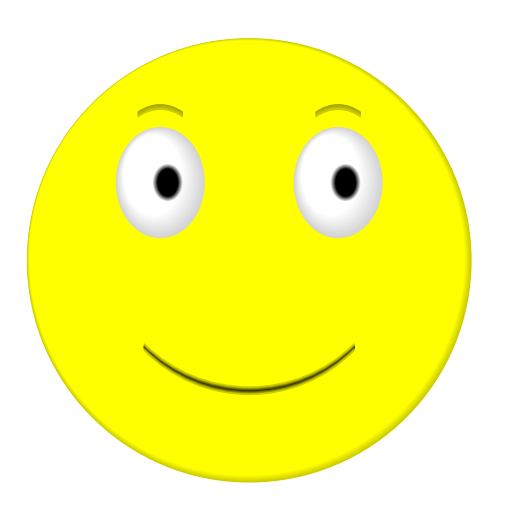

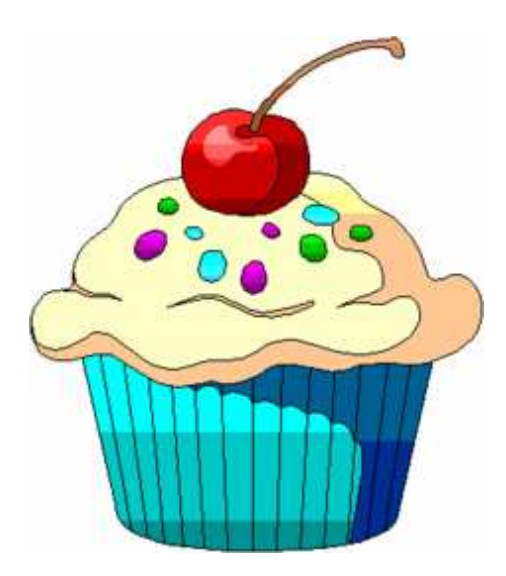

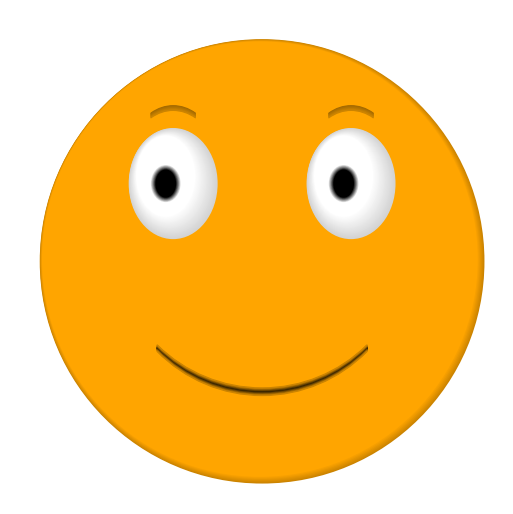

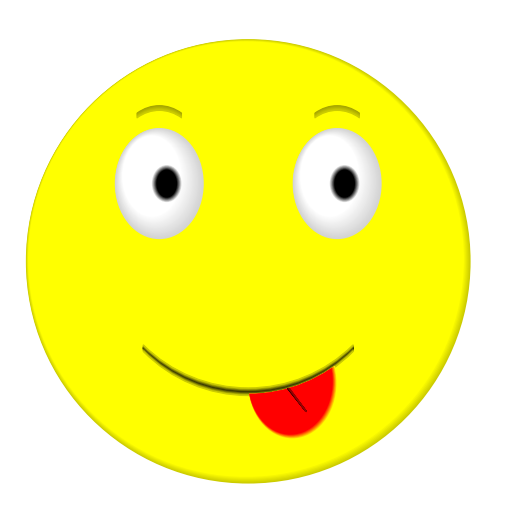

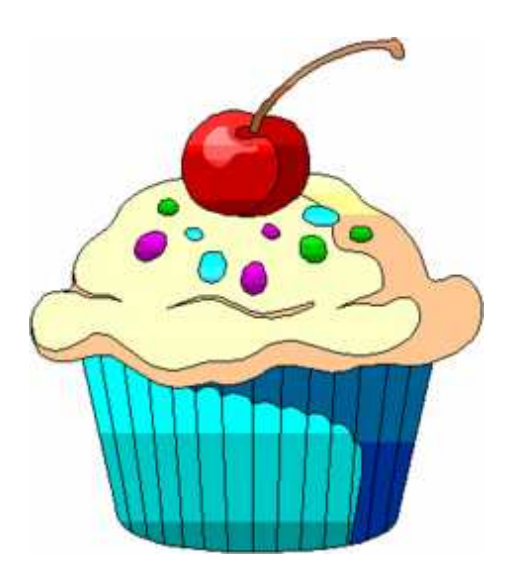

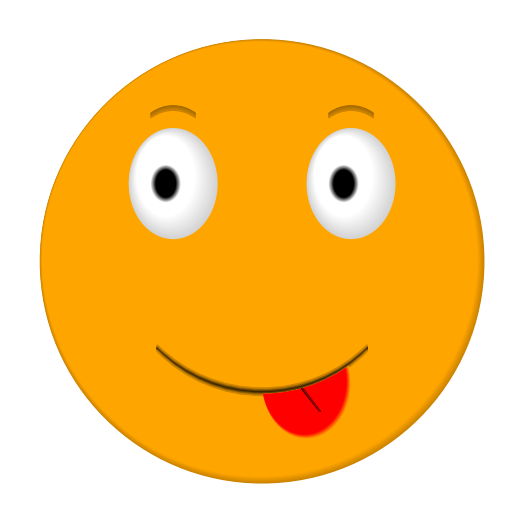

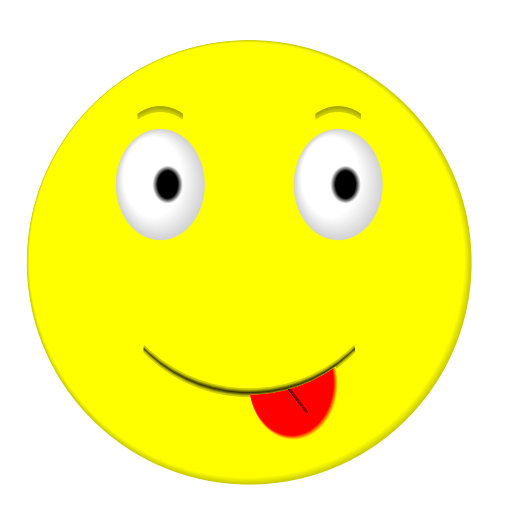

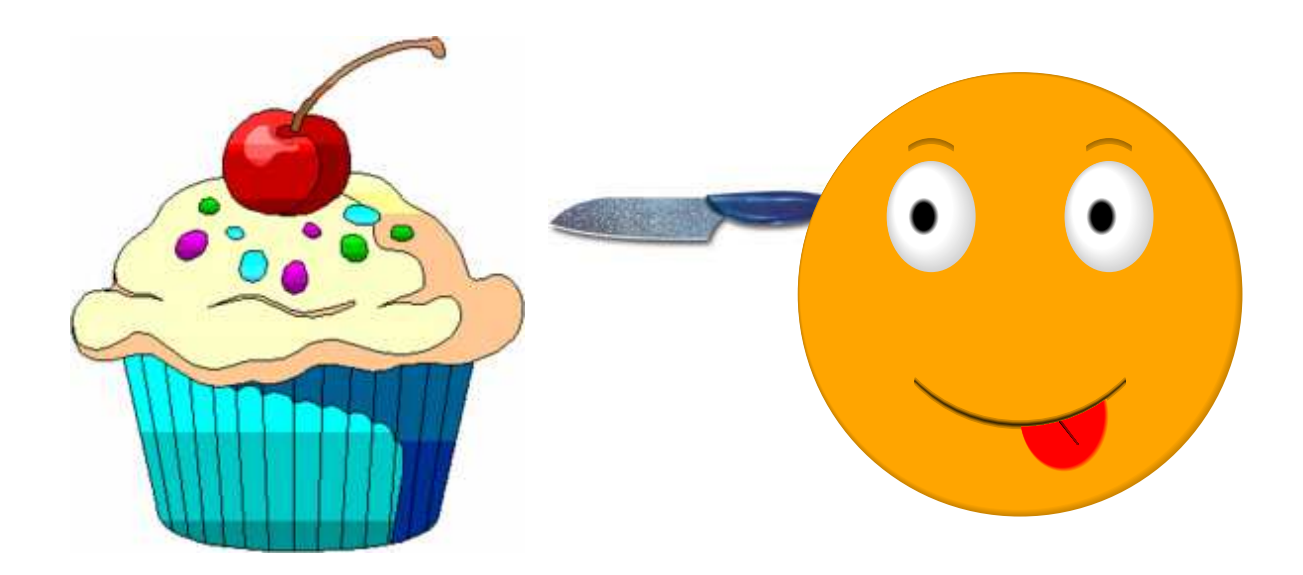

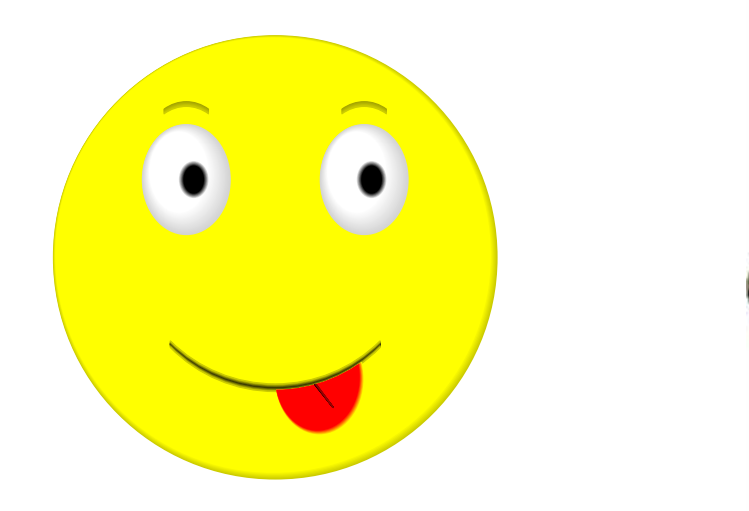

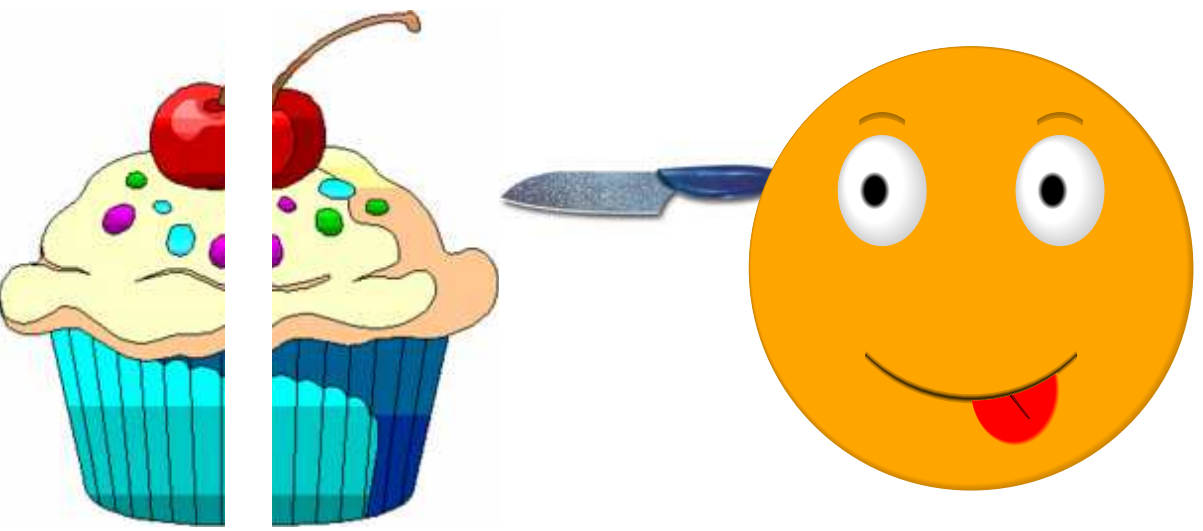

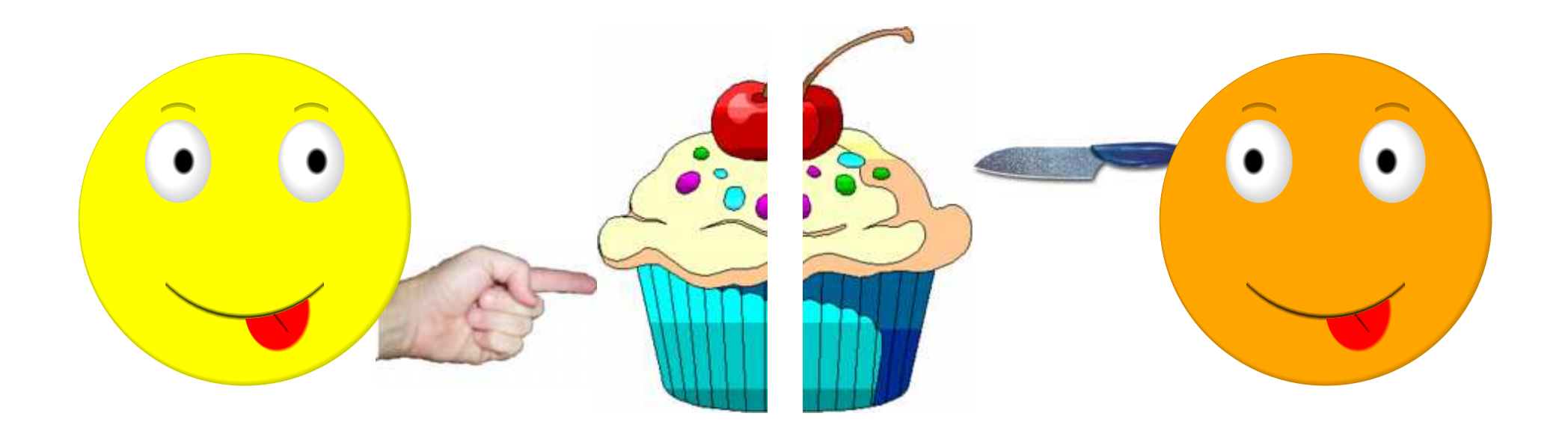

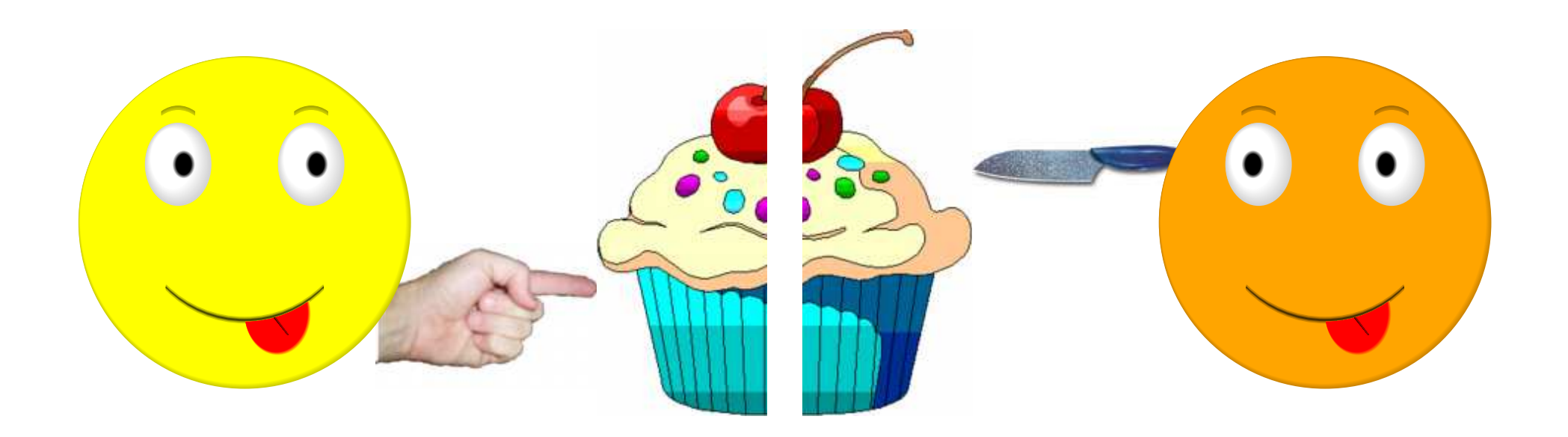

- By inspection, the protocol is fair
- No parental supervision required

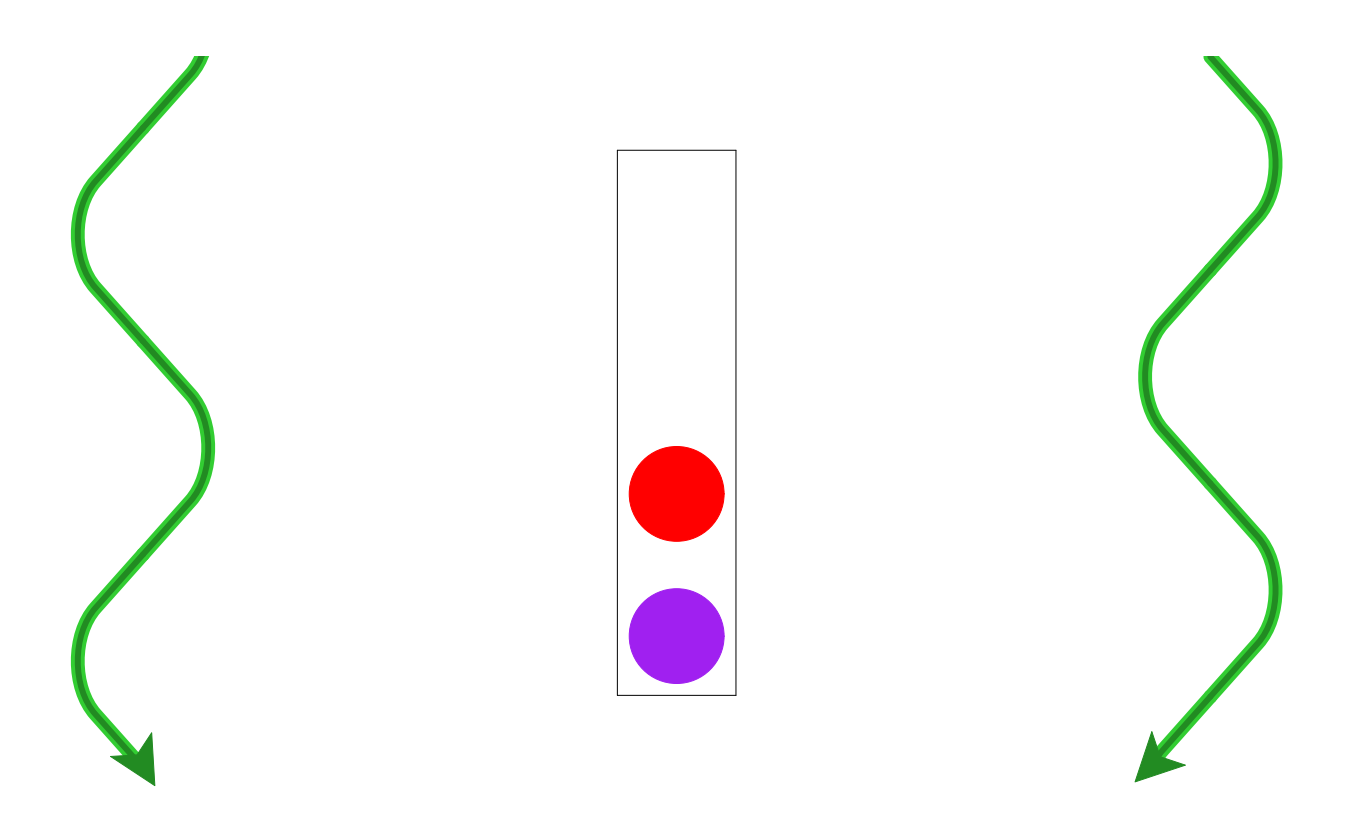

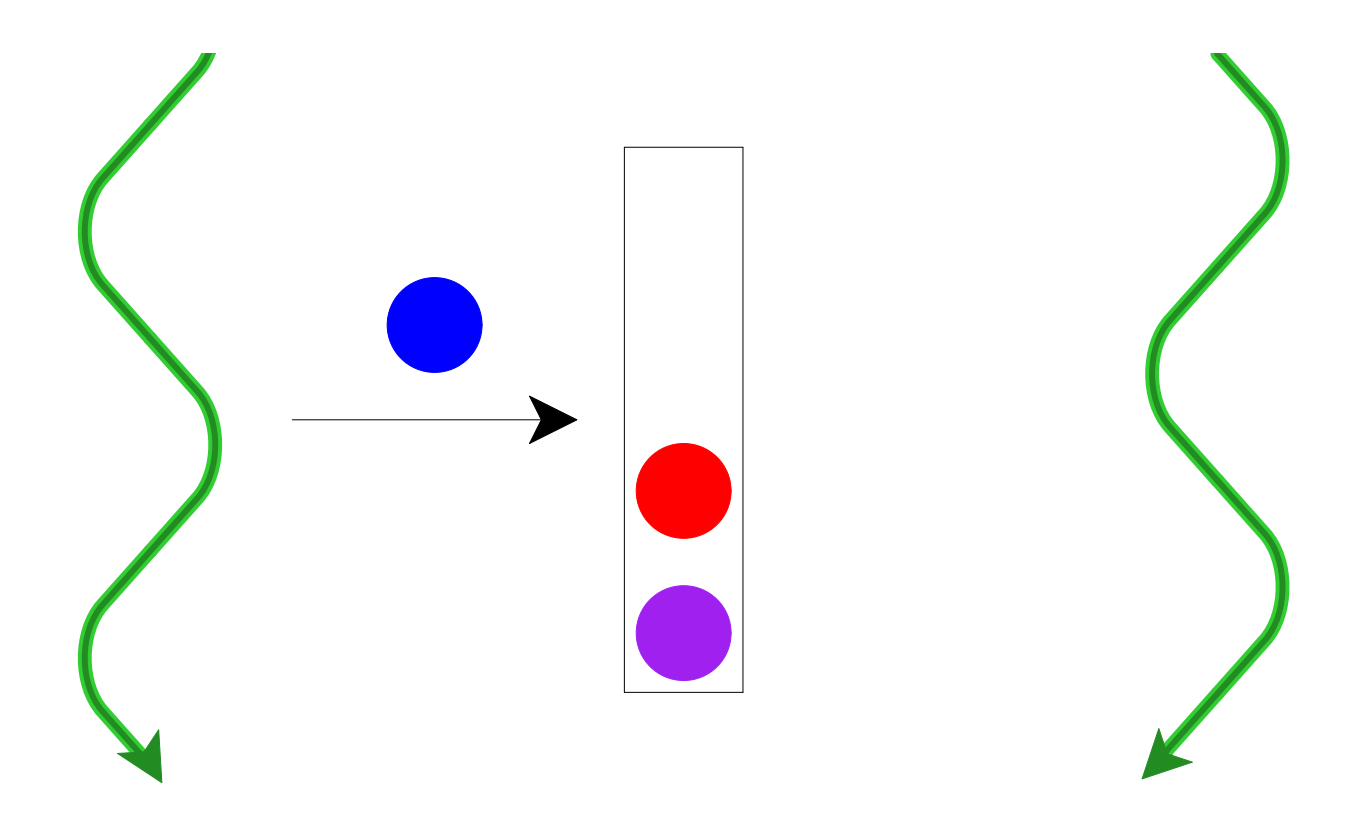

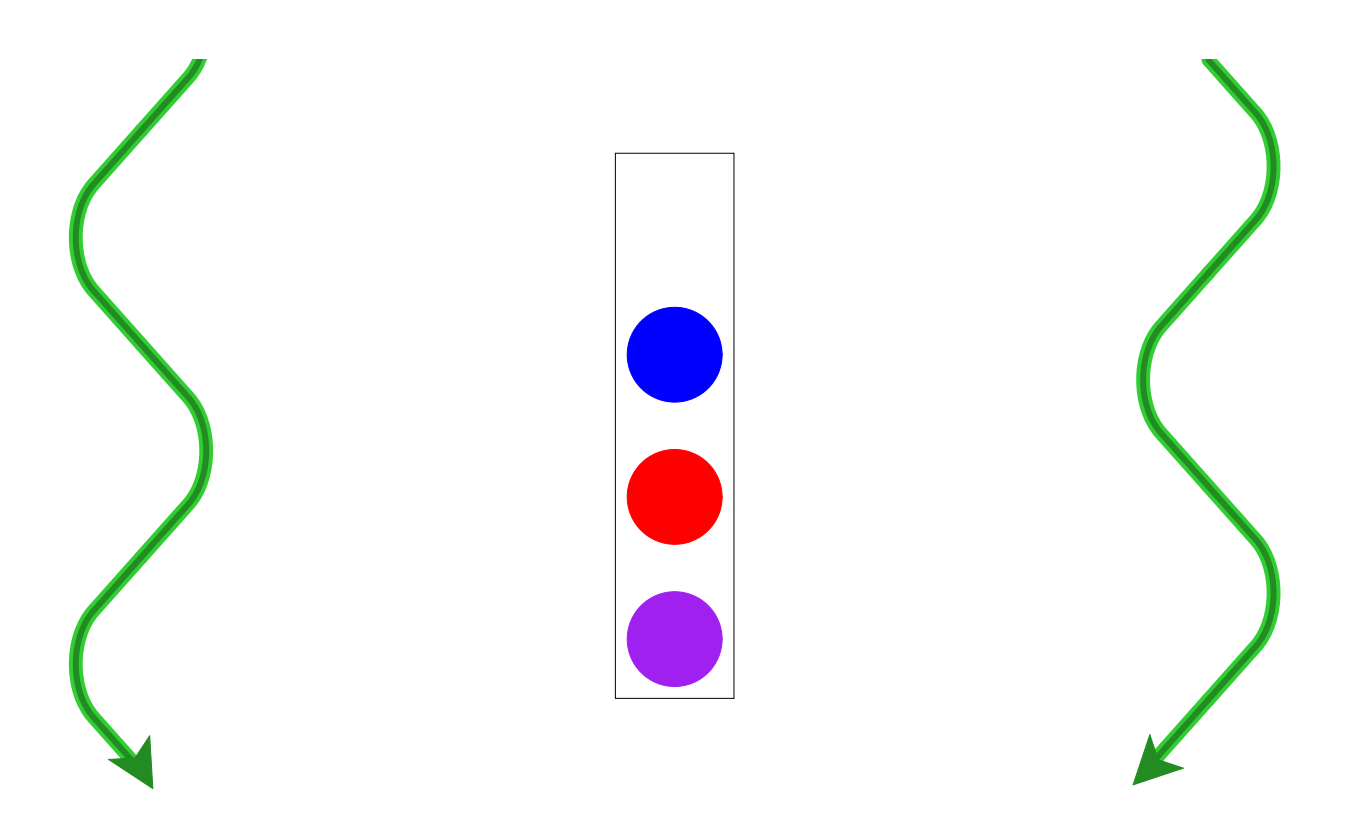

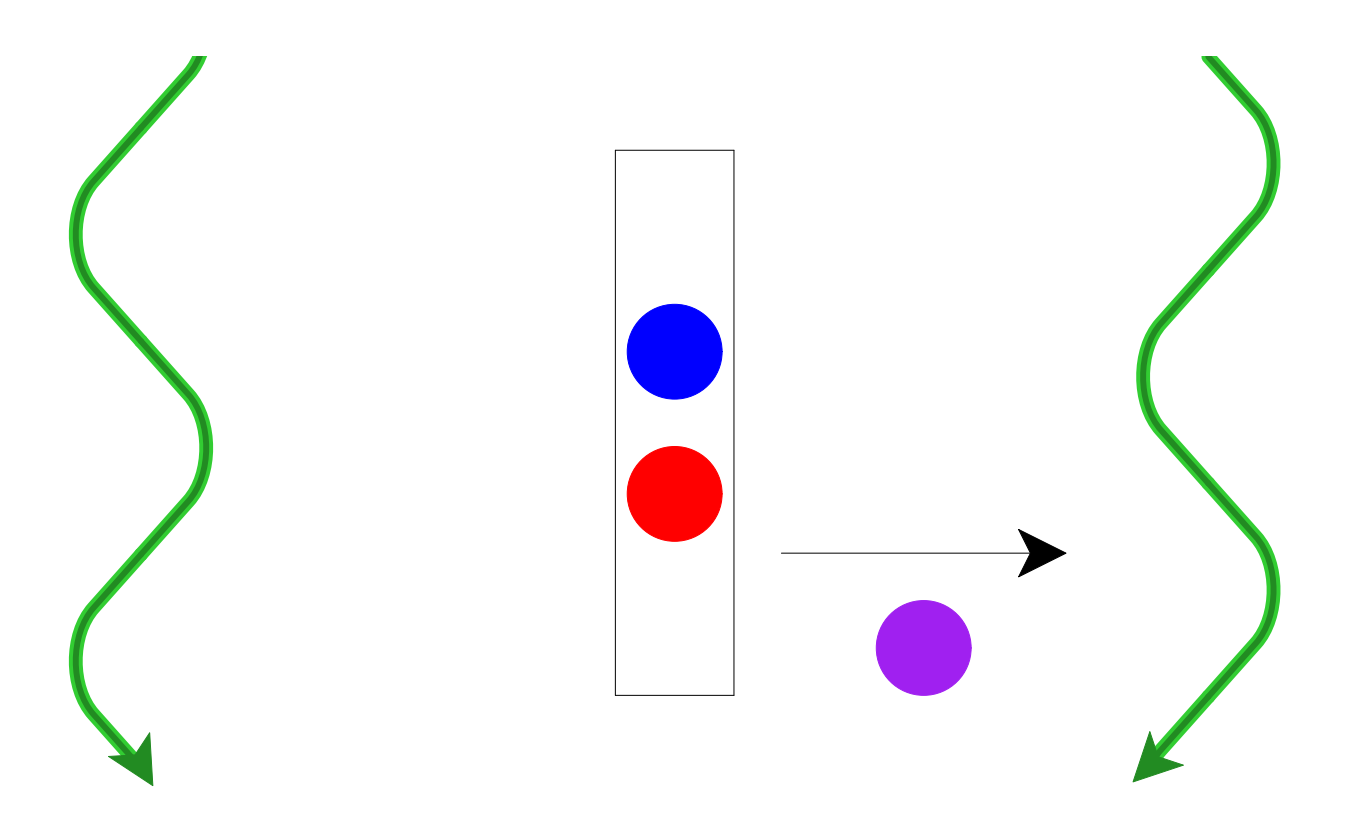

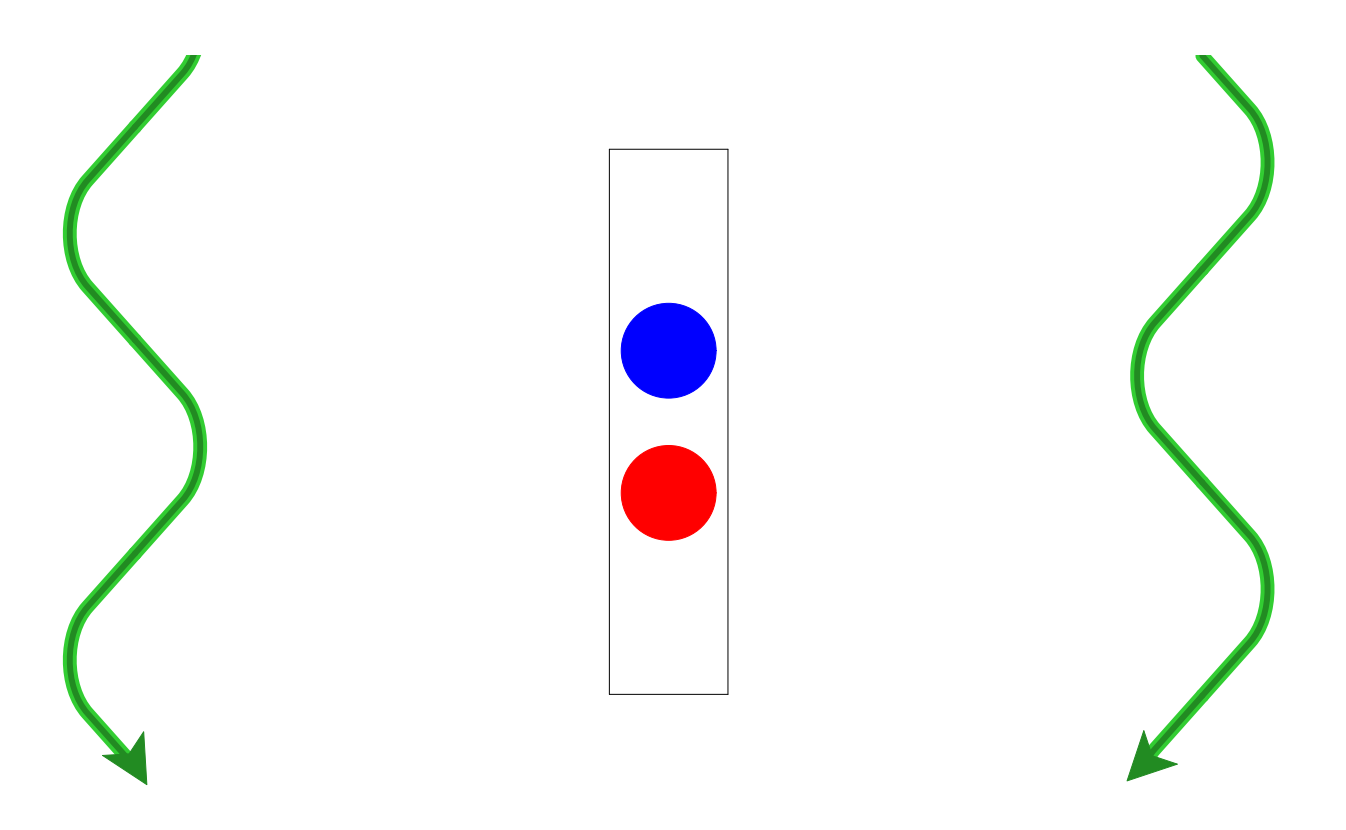

- Queue should be safe and fair
- Should require no kernel supervision

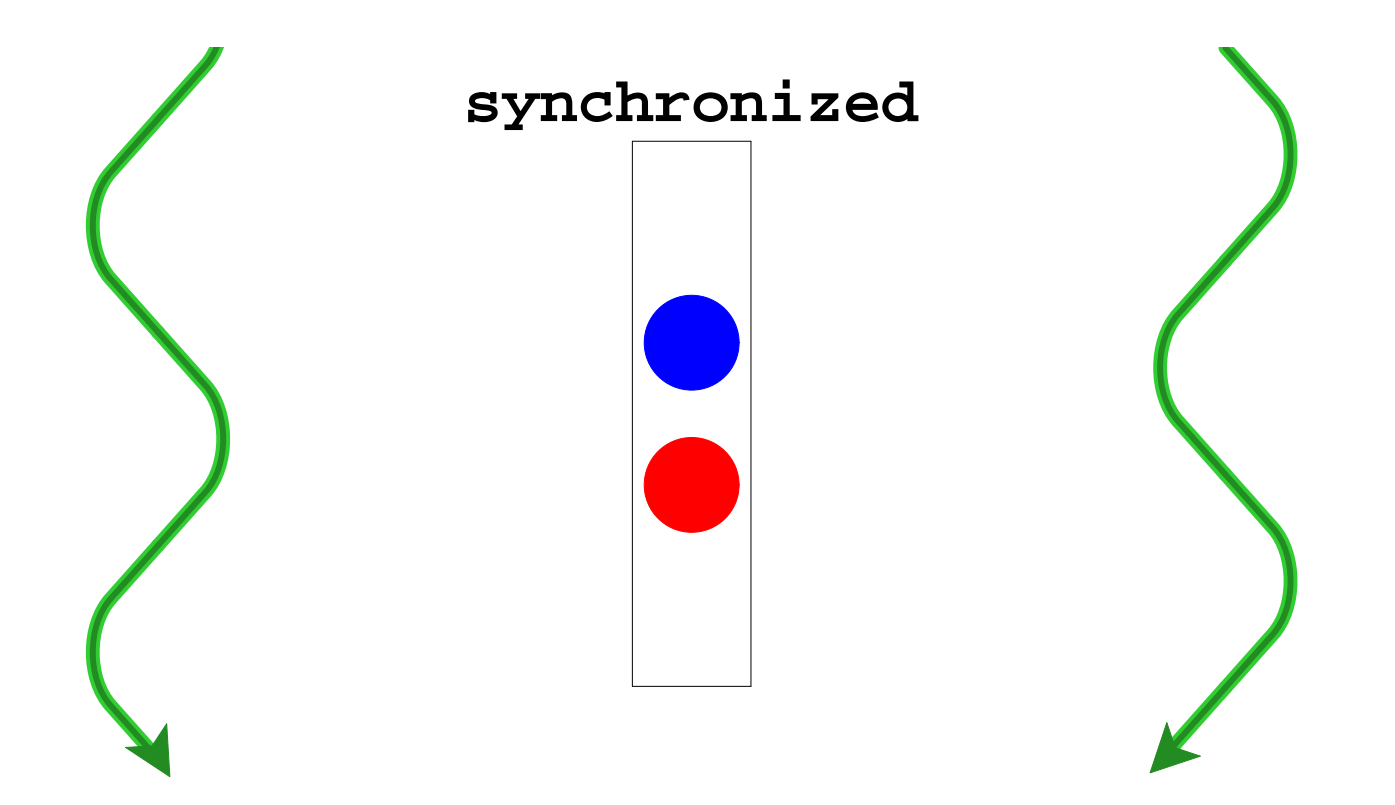

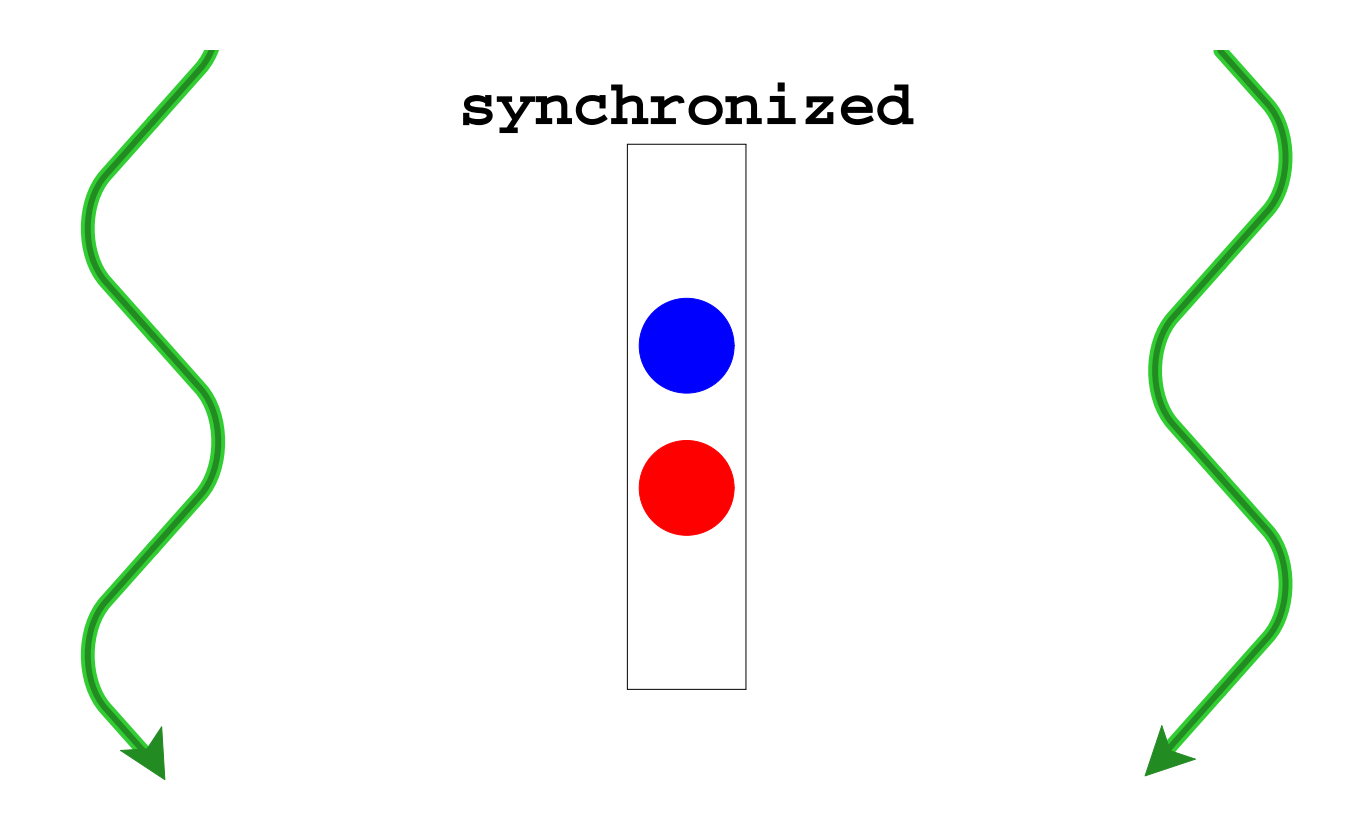

**Thread.stop** <sup>⇒</sup> **synchronized** isn't enough

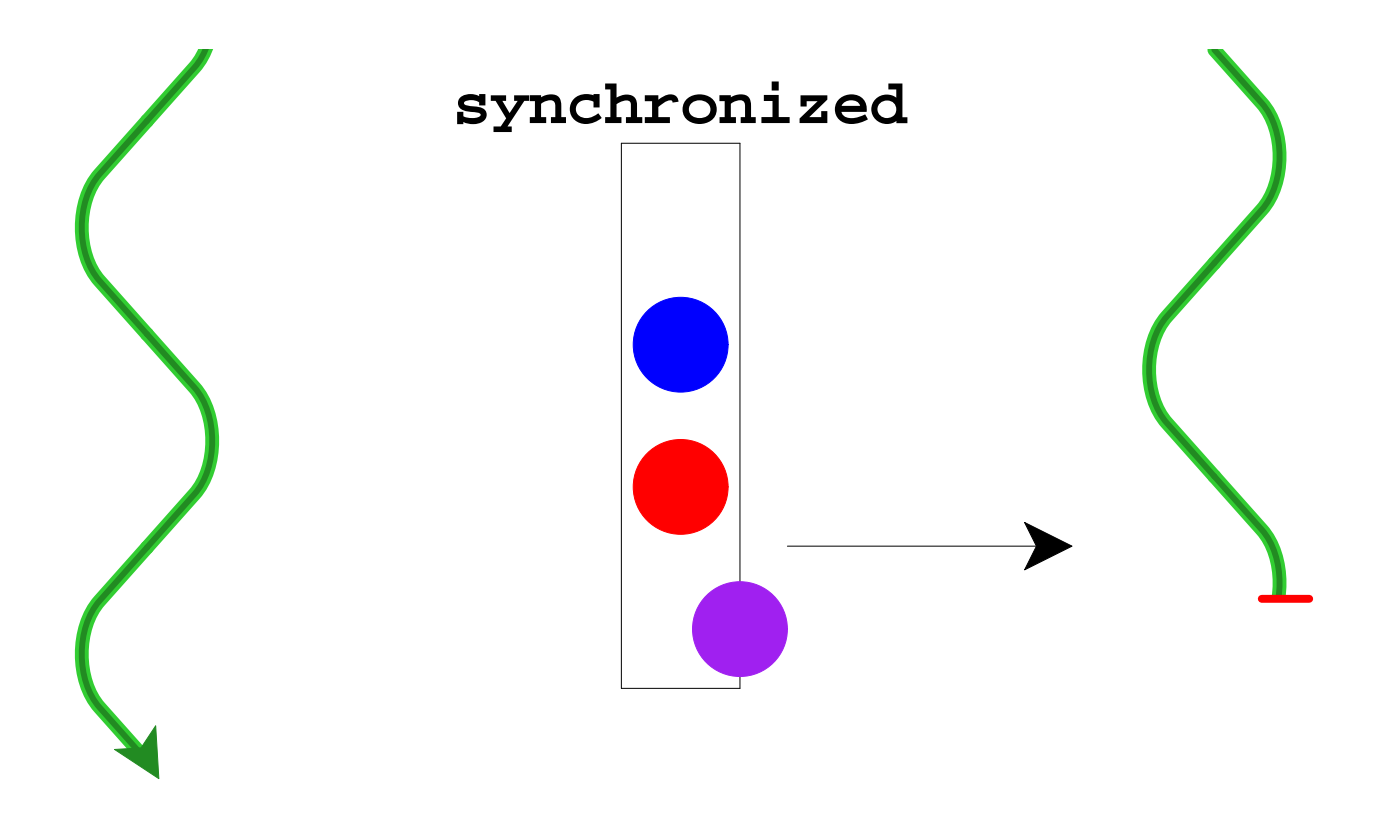

**Thread.stop** <sup>⇒</sup> **synchronized** isn't enough

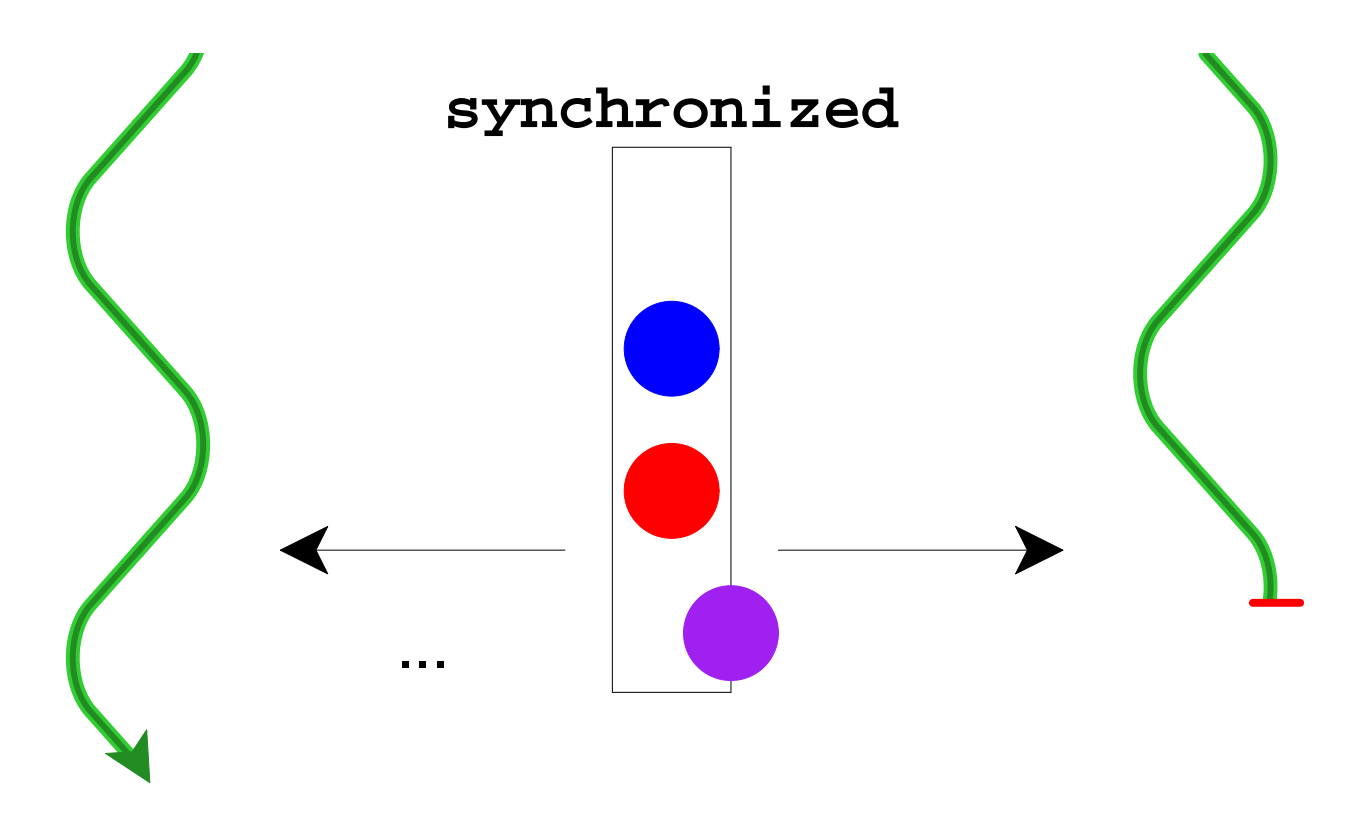

**Thread.stop** <sup>⇒</sup> **synchronized** isn't enough

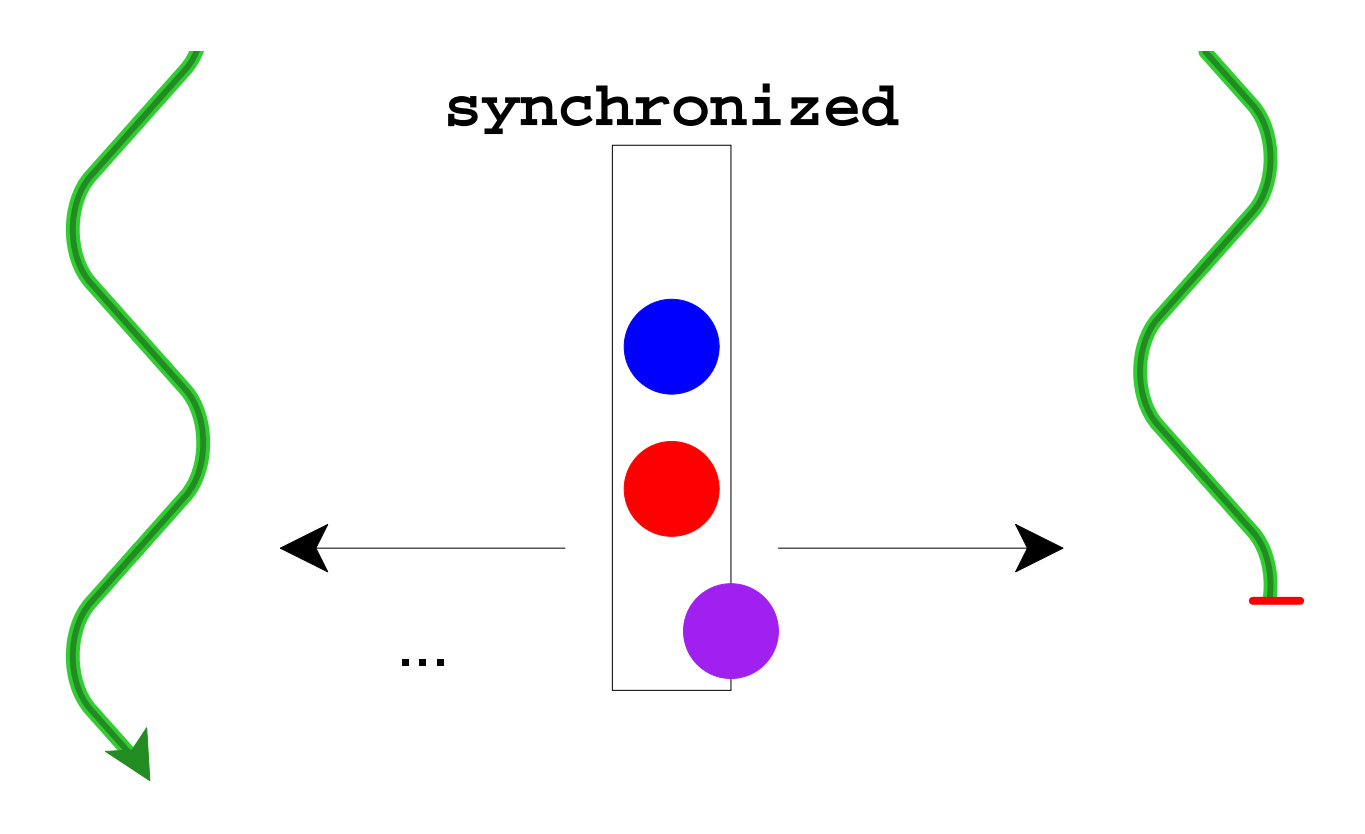

**Thread.stop** <sup>⇒</sup> **synchronized** isn't enough

∴ Java has no **Thread.stop**

# **Why Terminate?**

• Execute code in a programming environment (DrScheme)

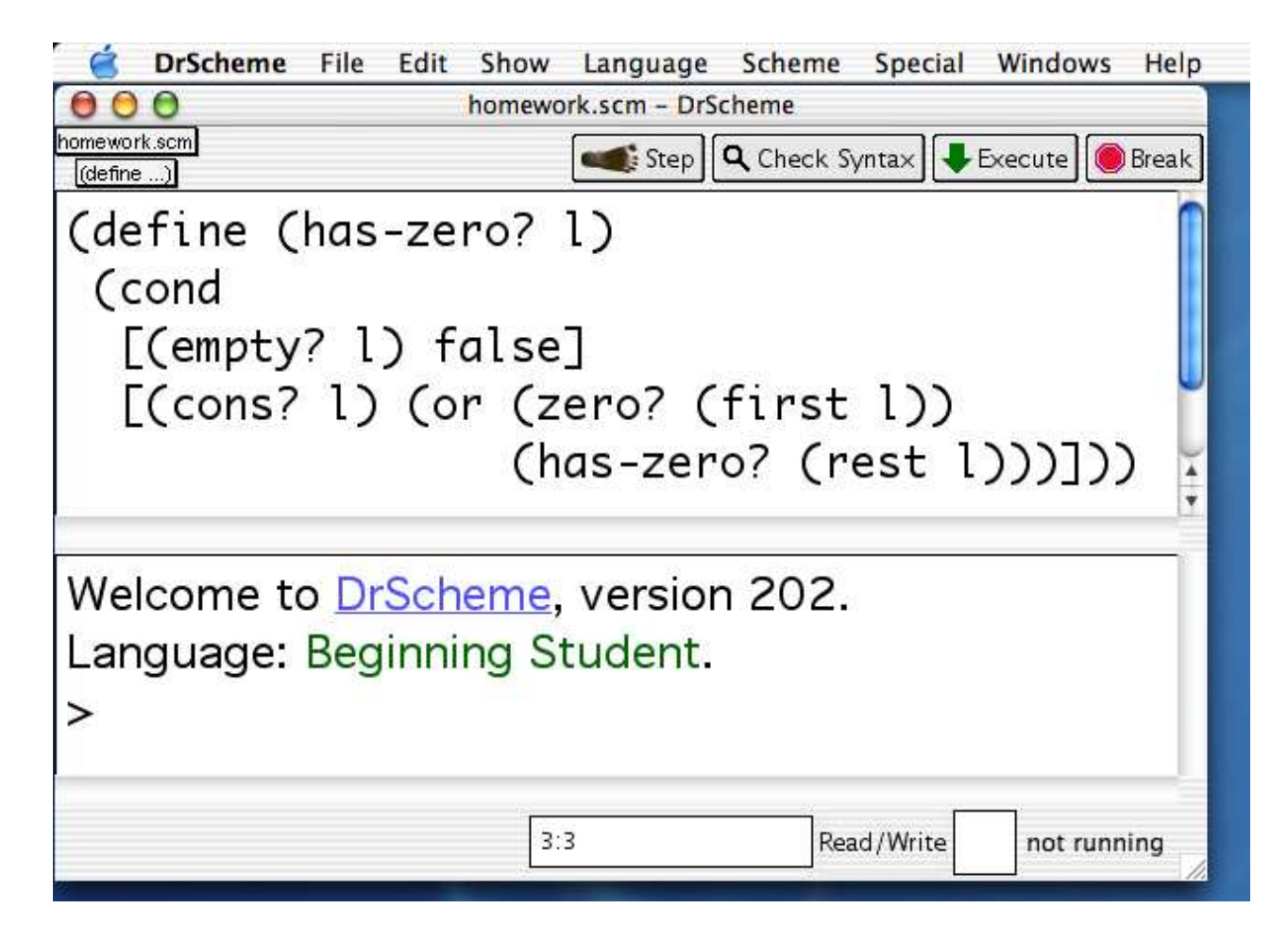

# **Why Terminate?**

- Execute code in a programming environment (DrScheme)
- Cancel actions that allocate resources (HTML browser)

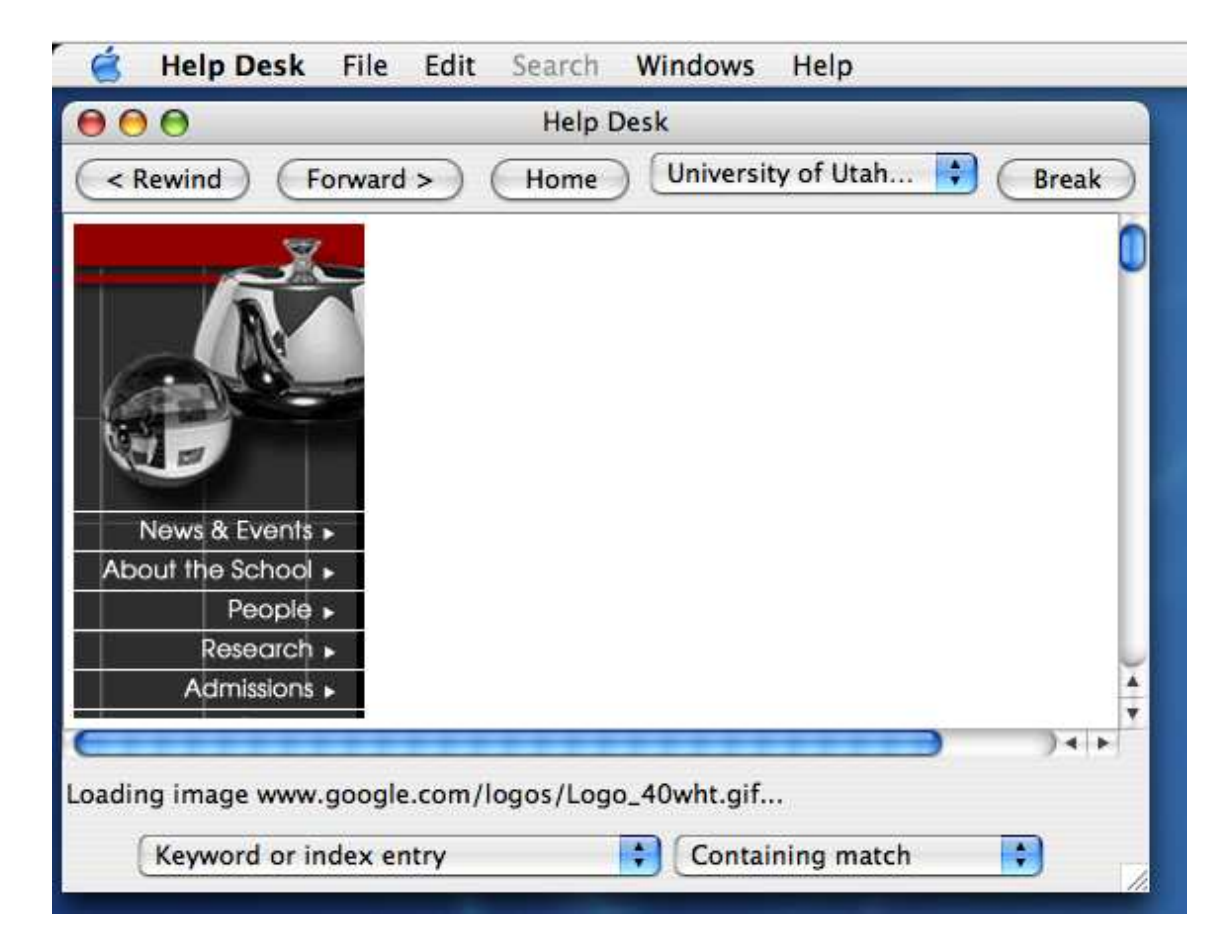

# **Why Terminate?**

- Execute code in a programming environment (DrScheme)
- Cancel actions that allocate resources (HTML browser)
- Stop misbehaving servlets (web server)

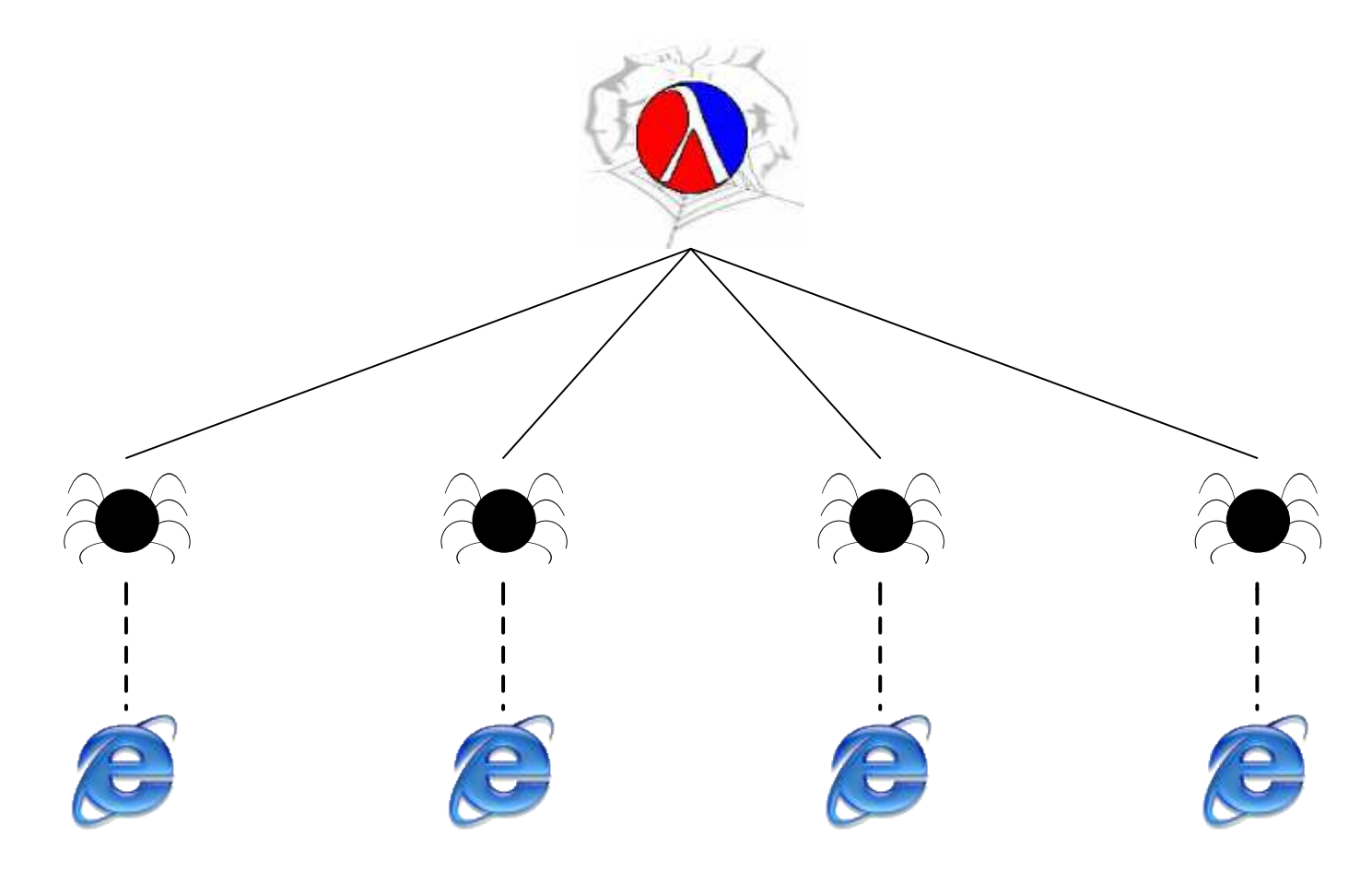

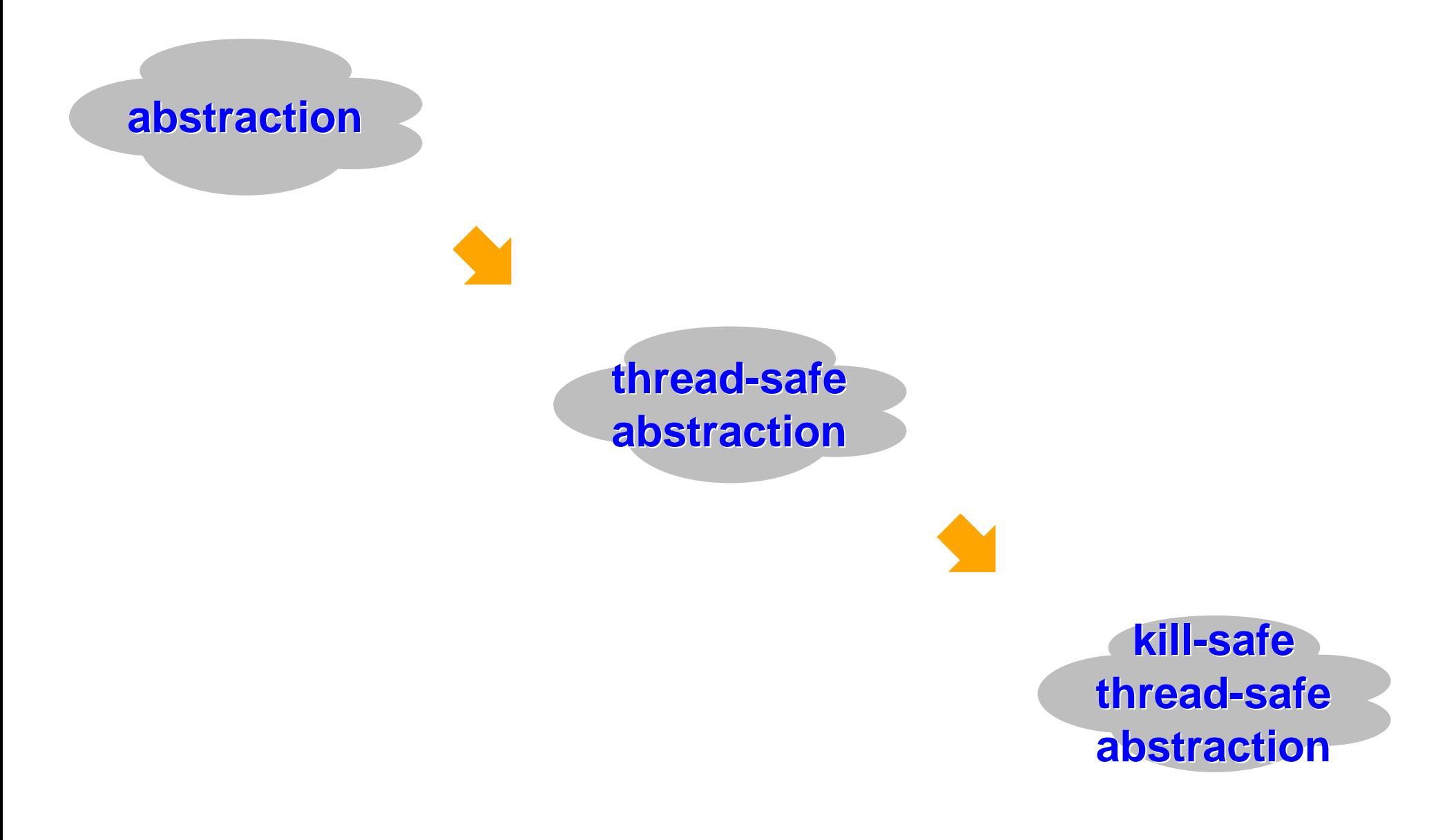

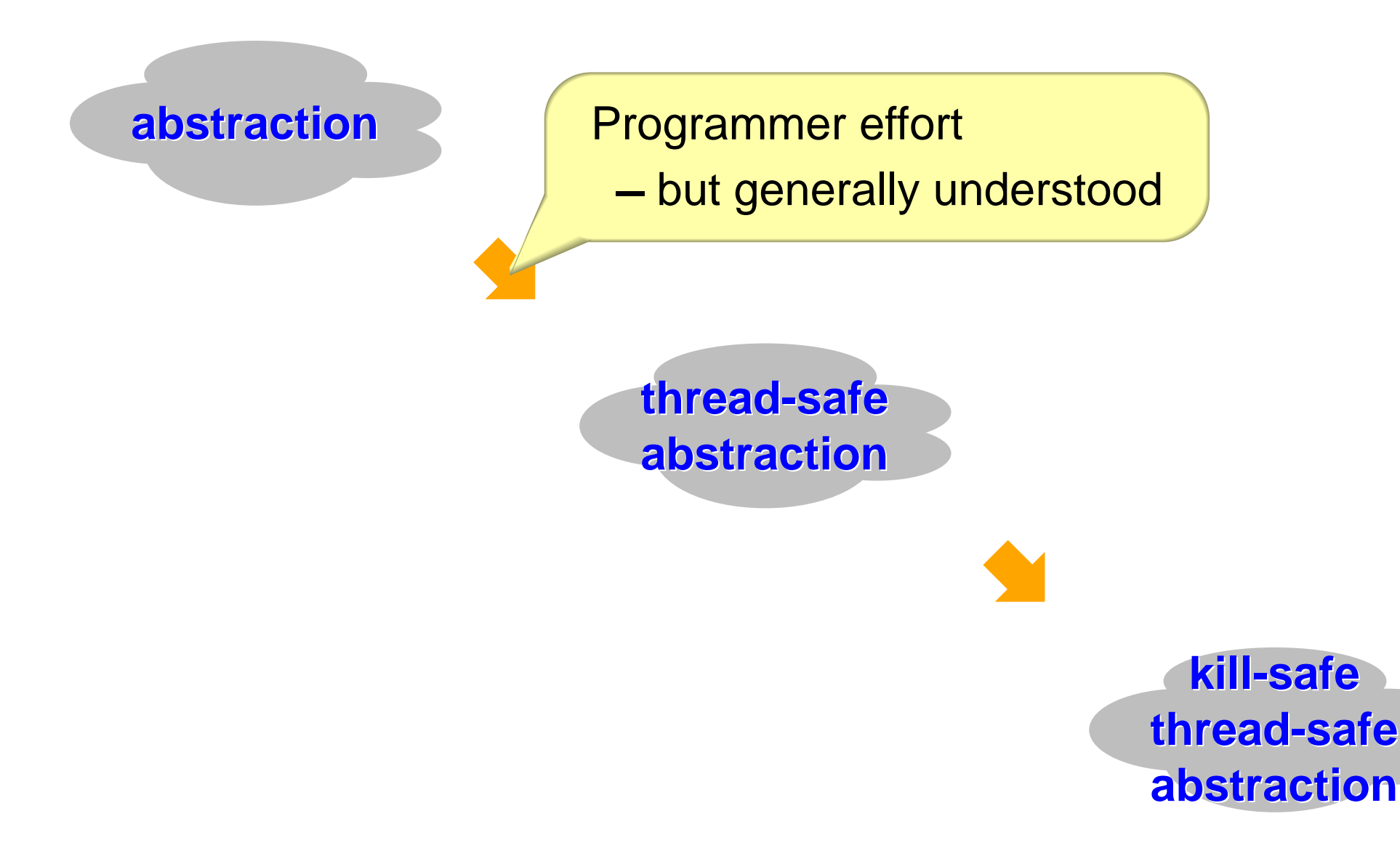

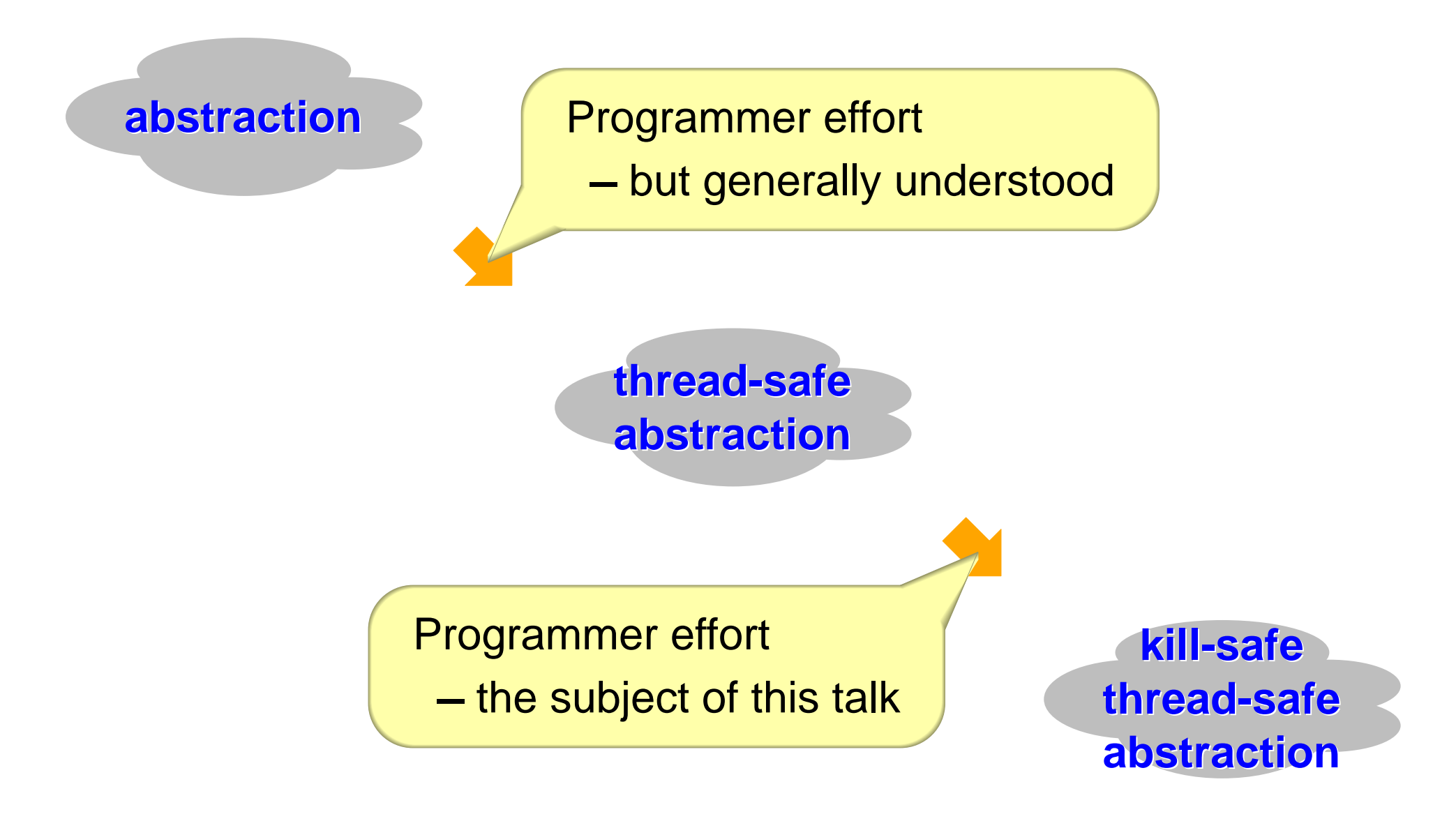

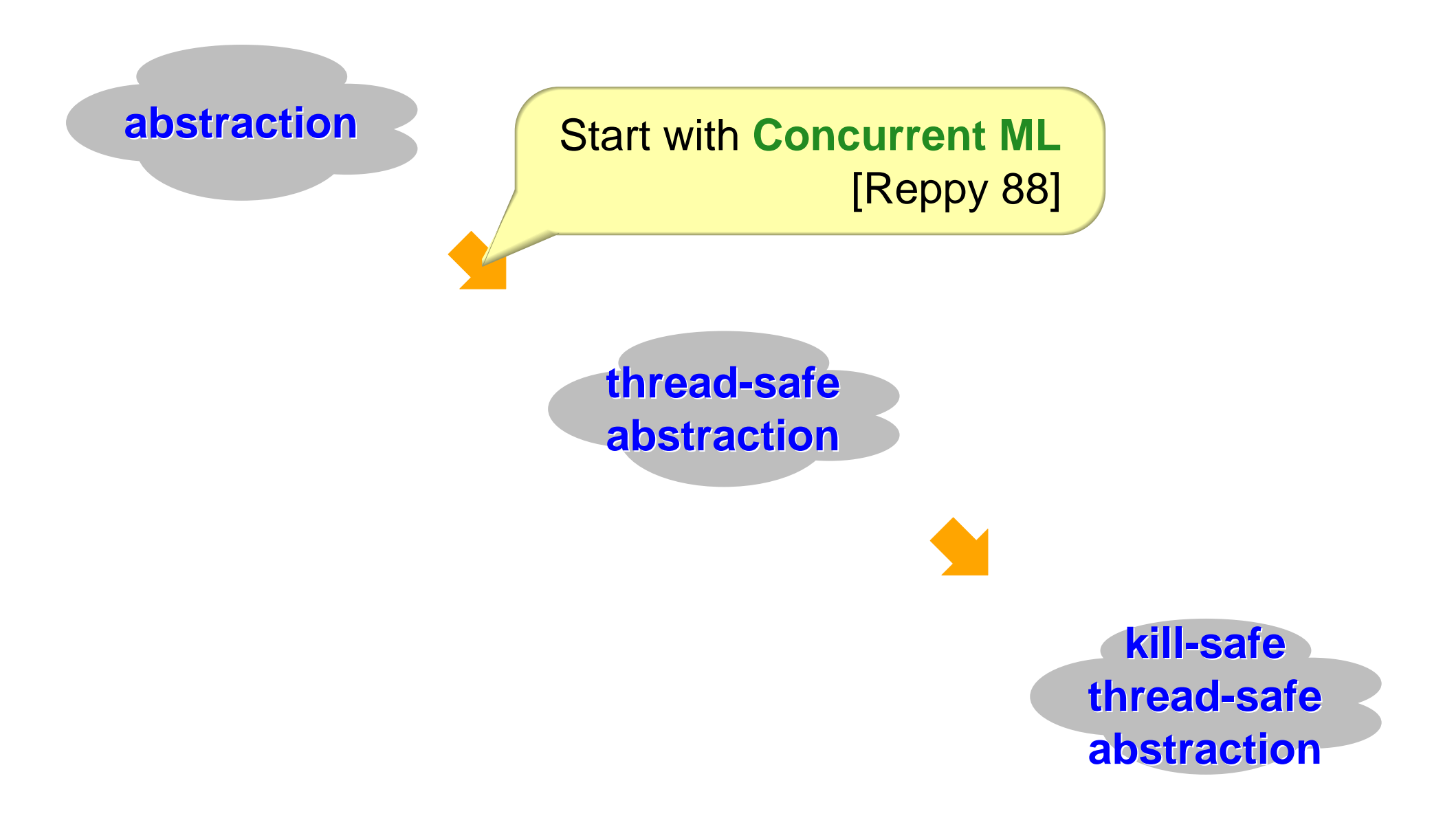

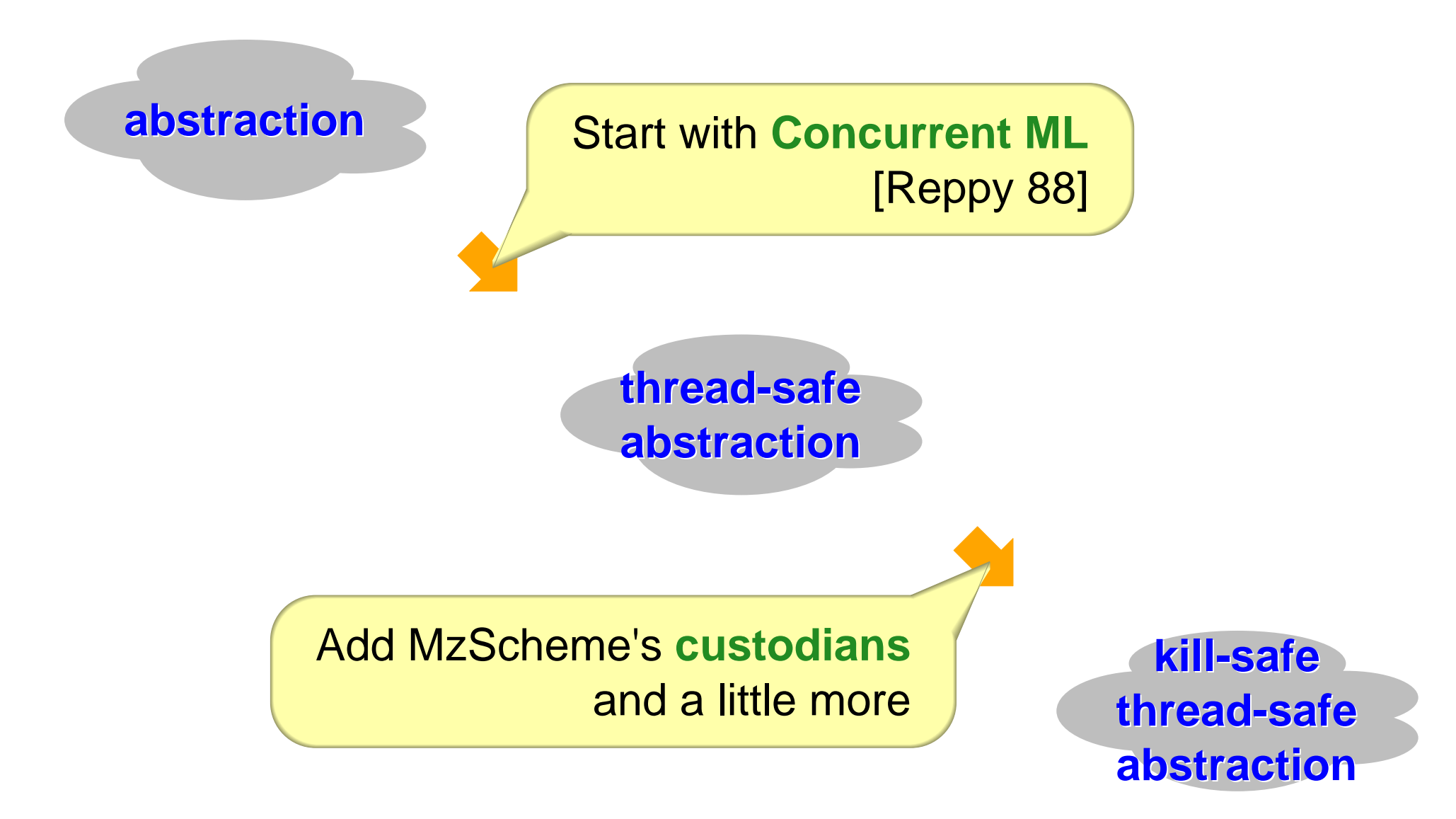

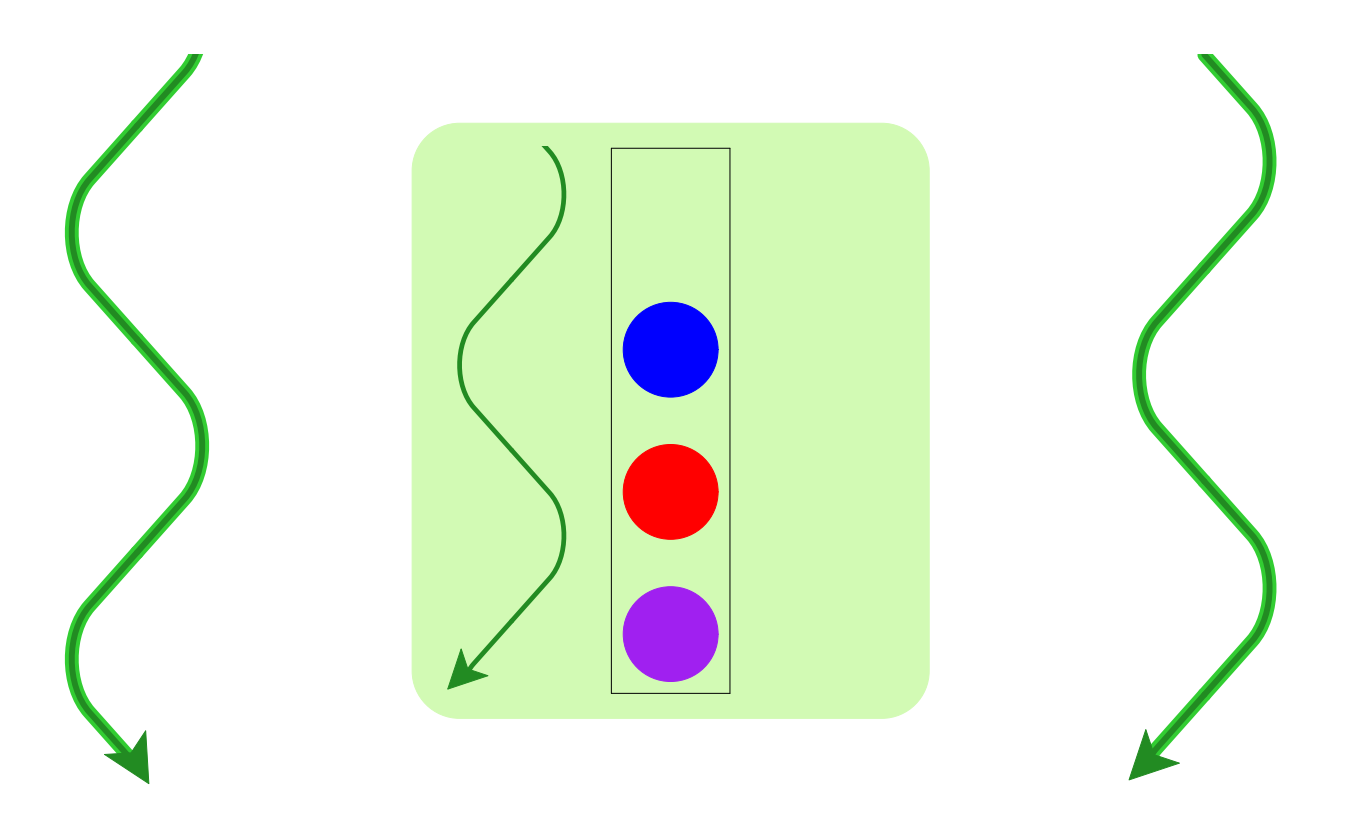

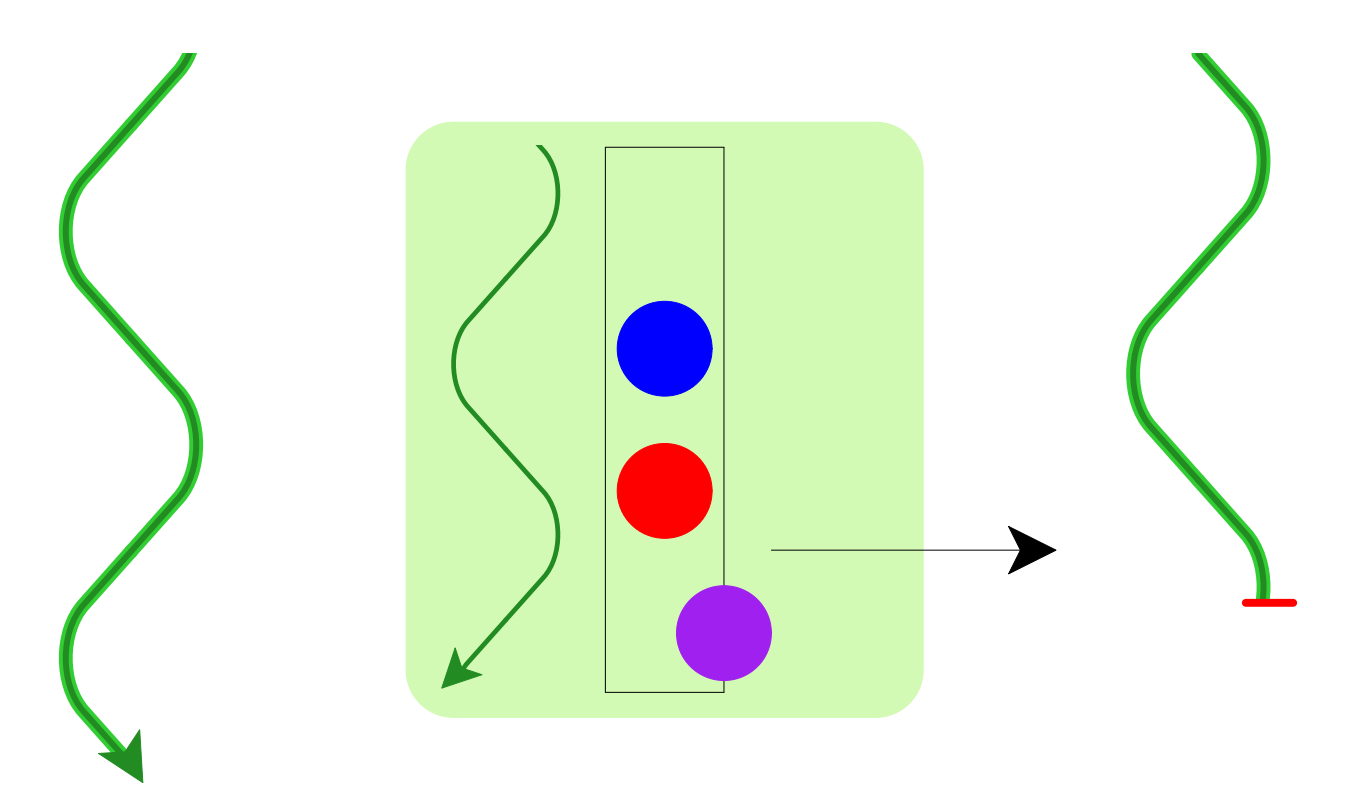

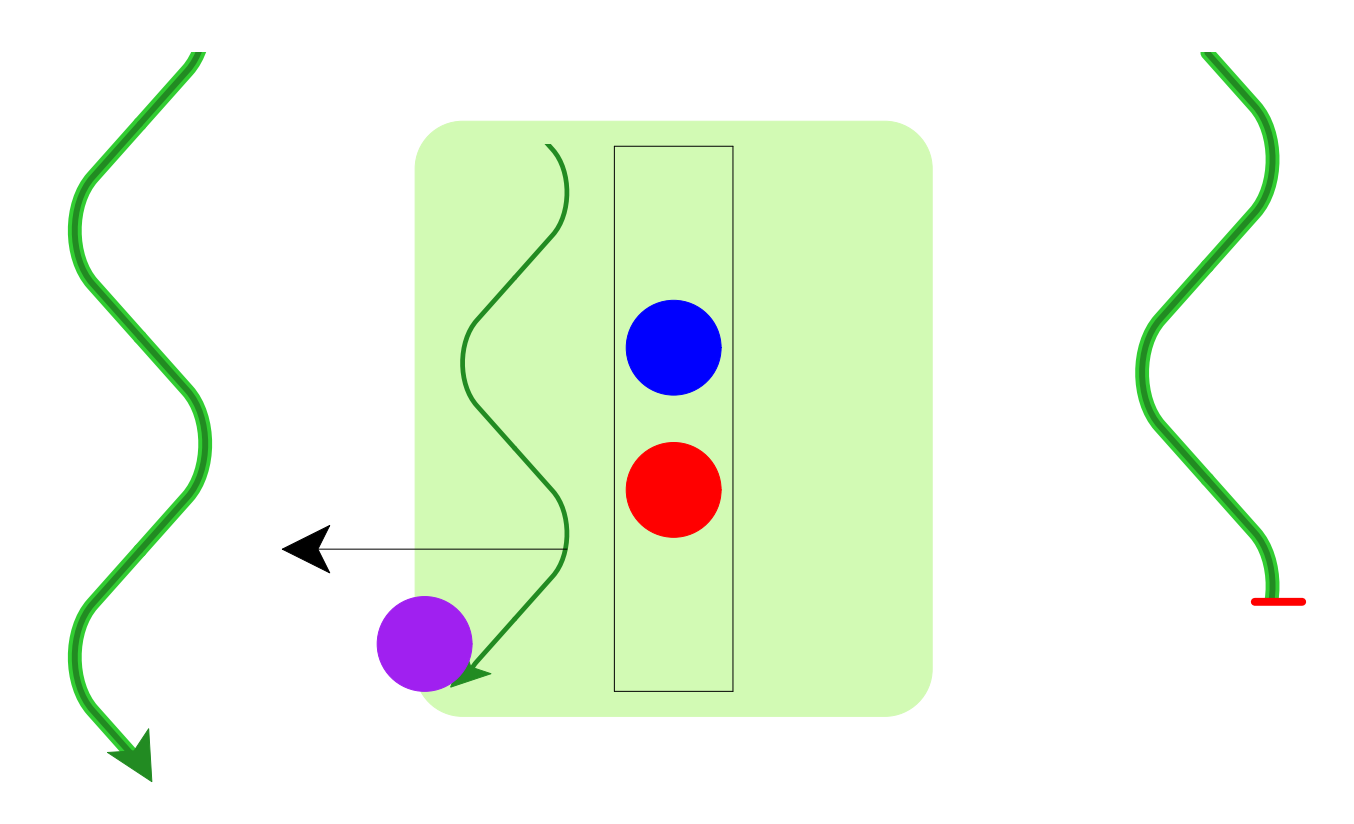

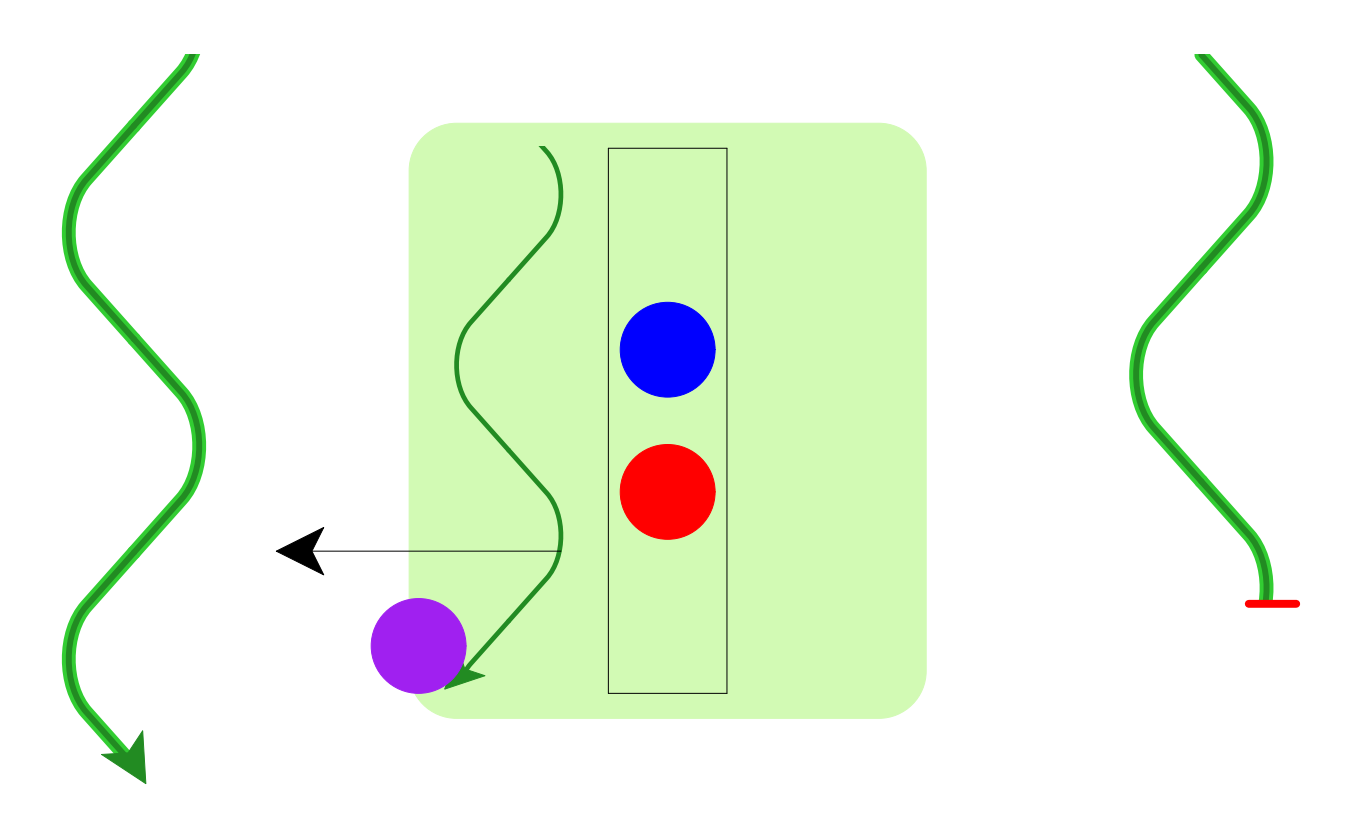

Abstraction-as-process naturally supports termination

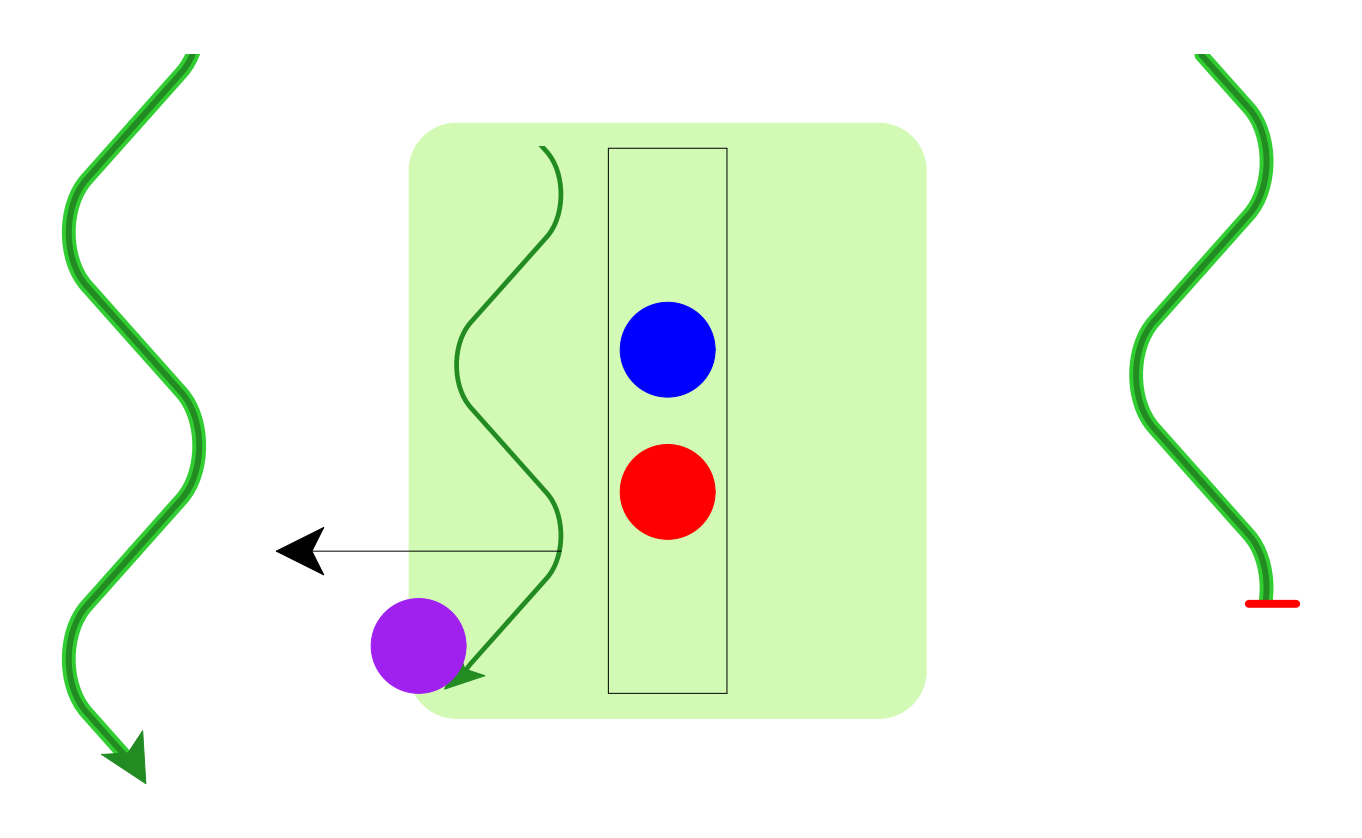

Abstraction-as-process naturally supports termination

Remaining problem: who controls the abstraction's process?

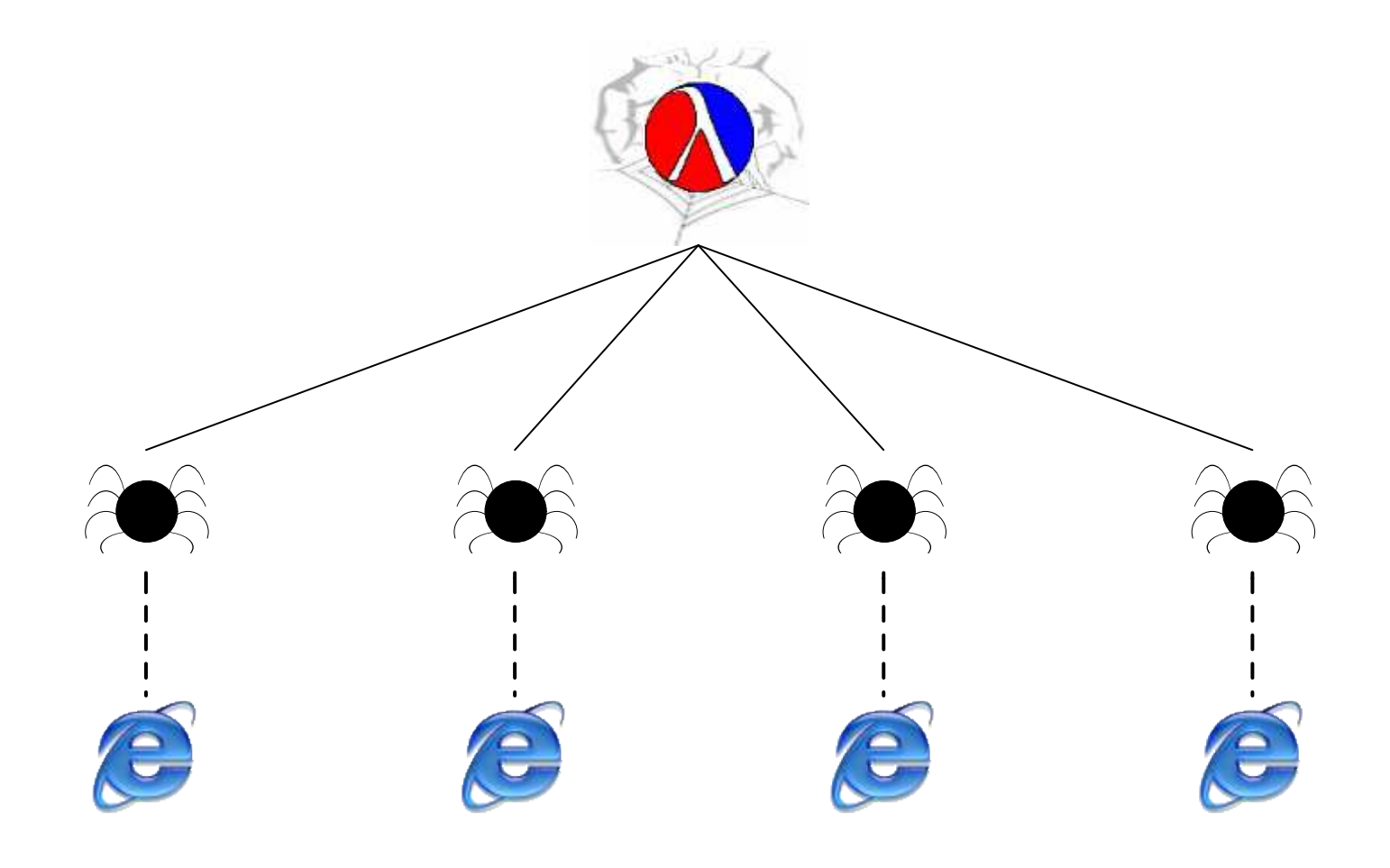

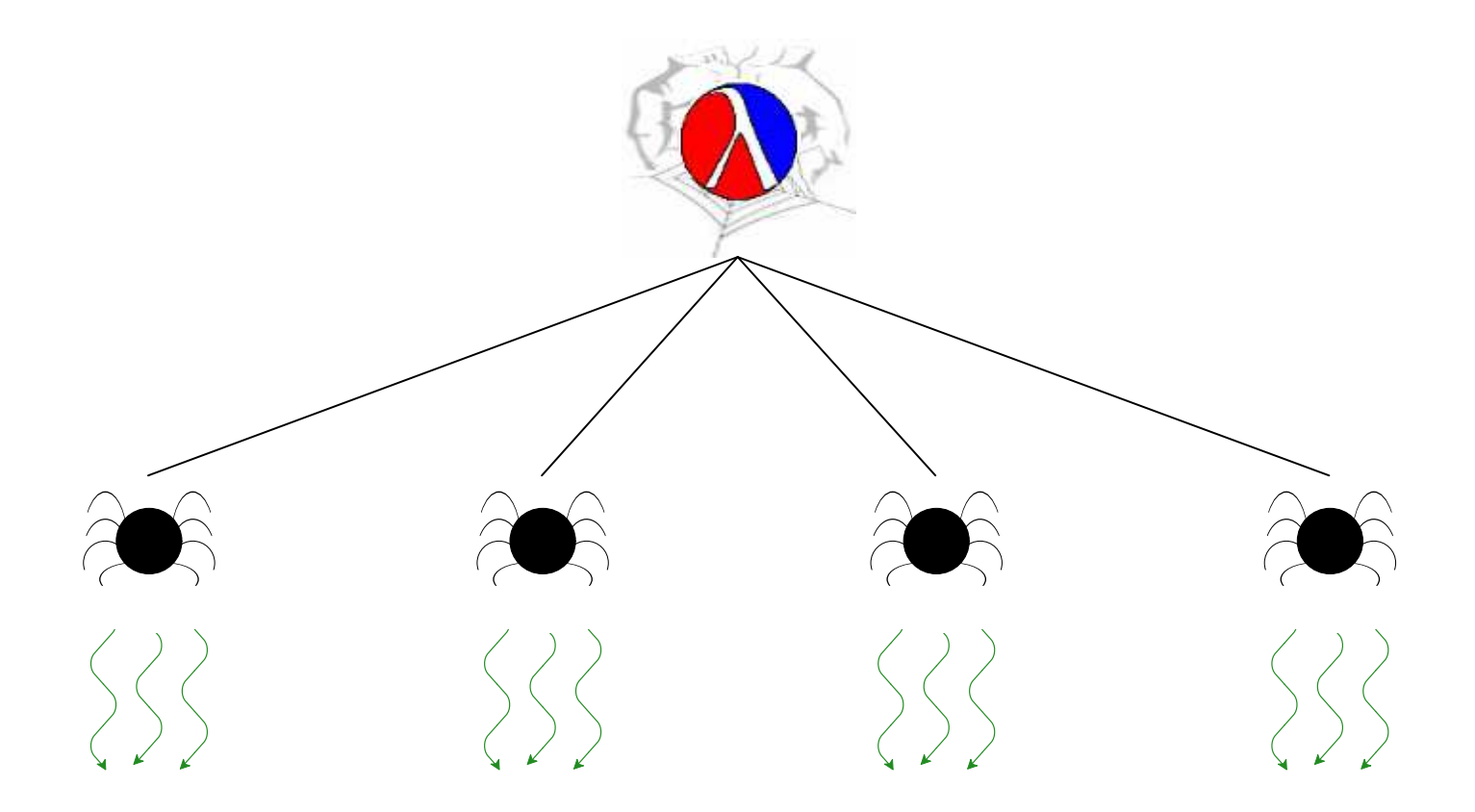

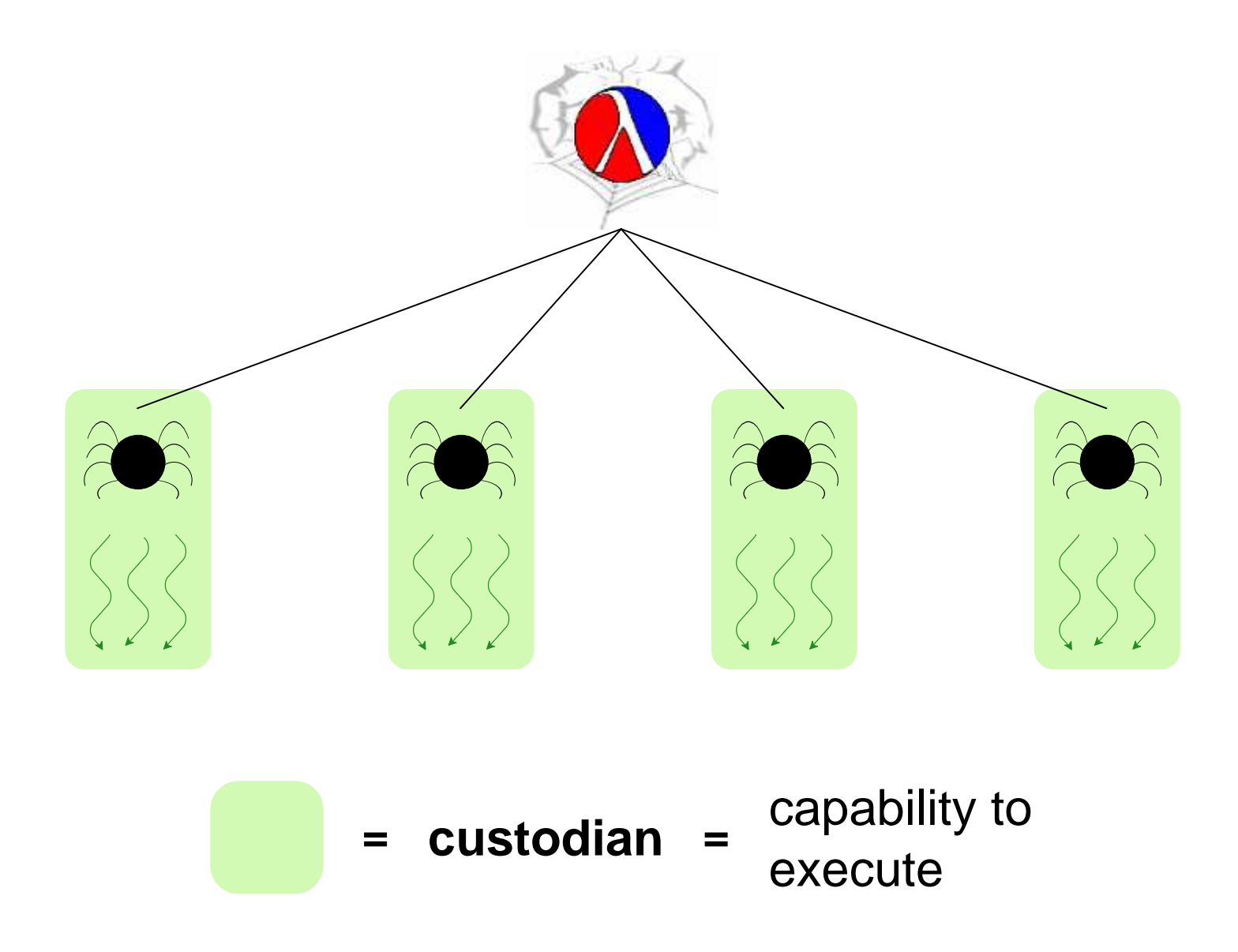

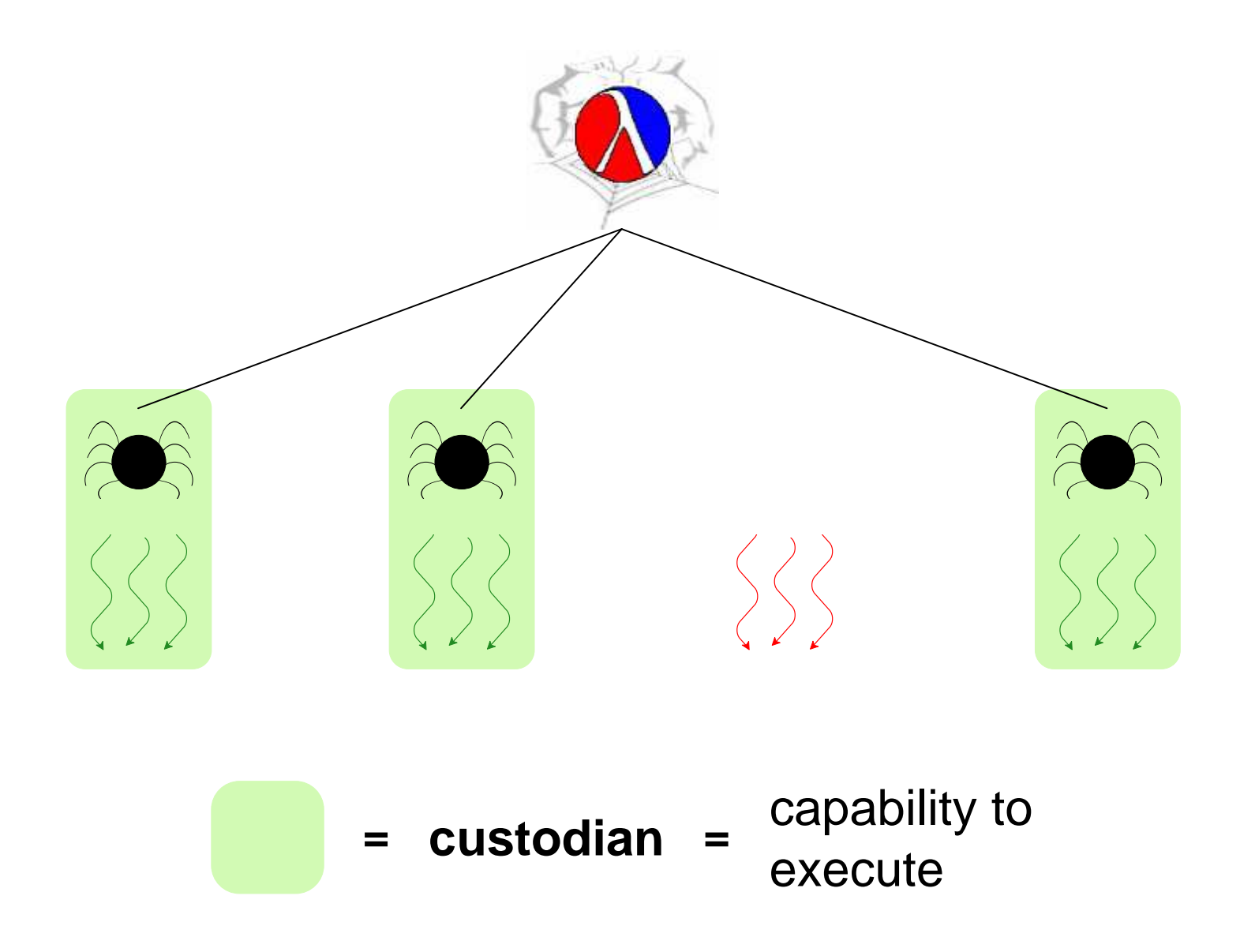

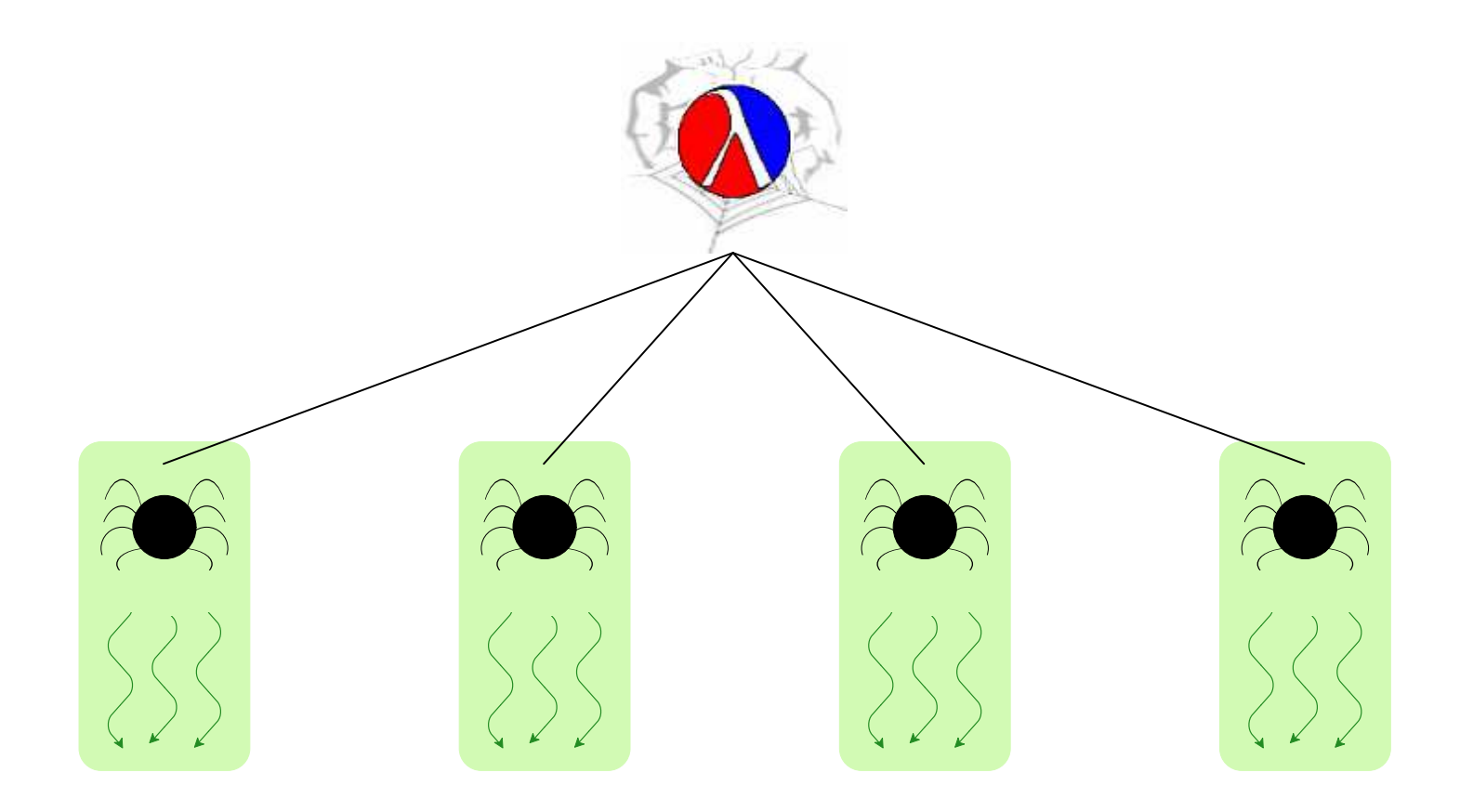

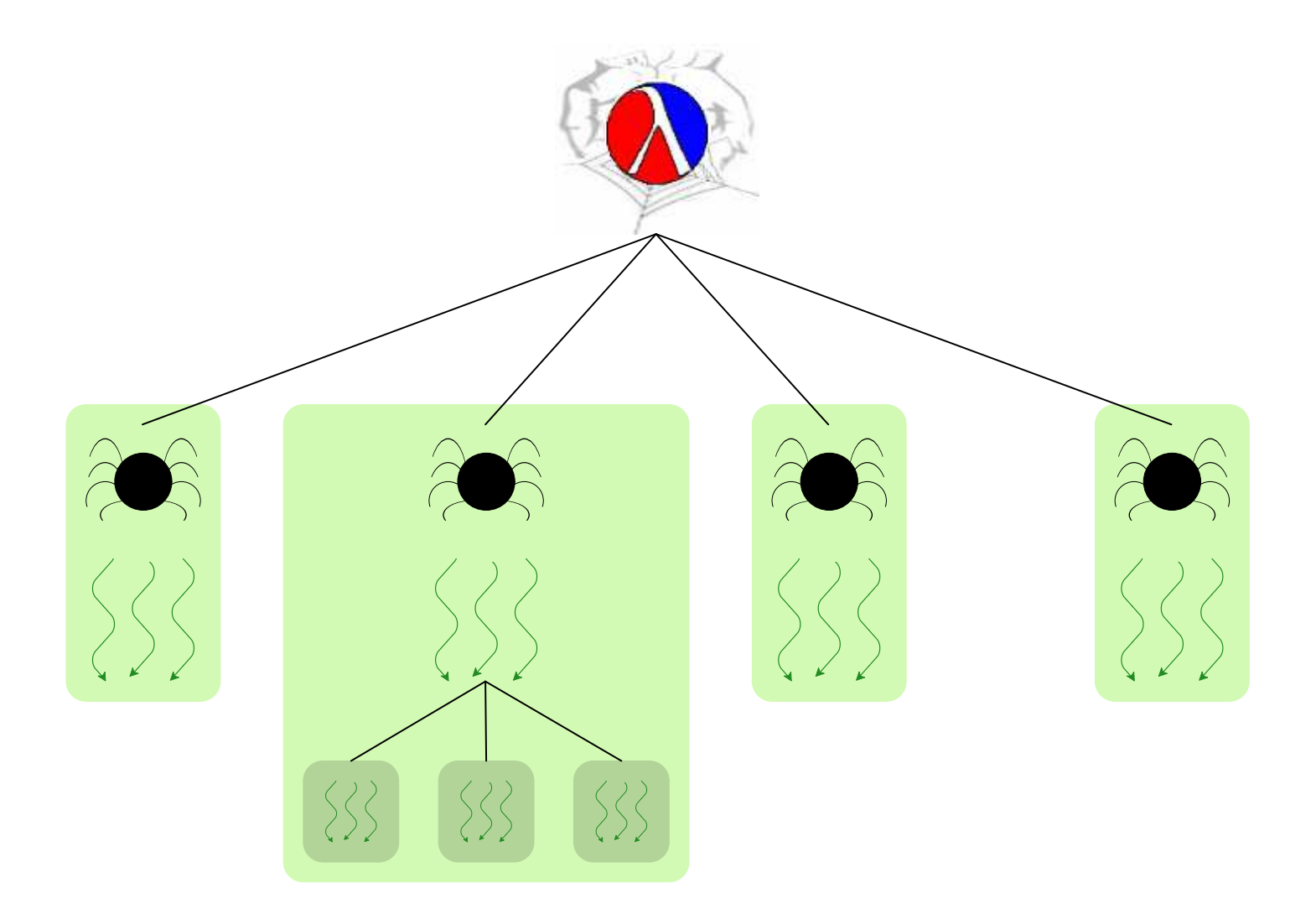

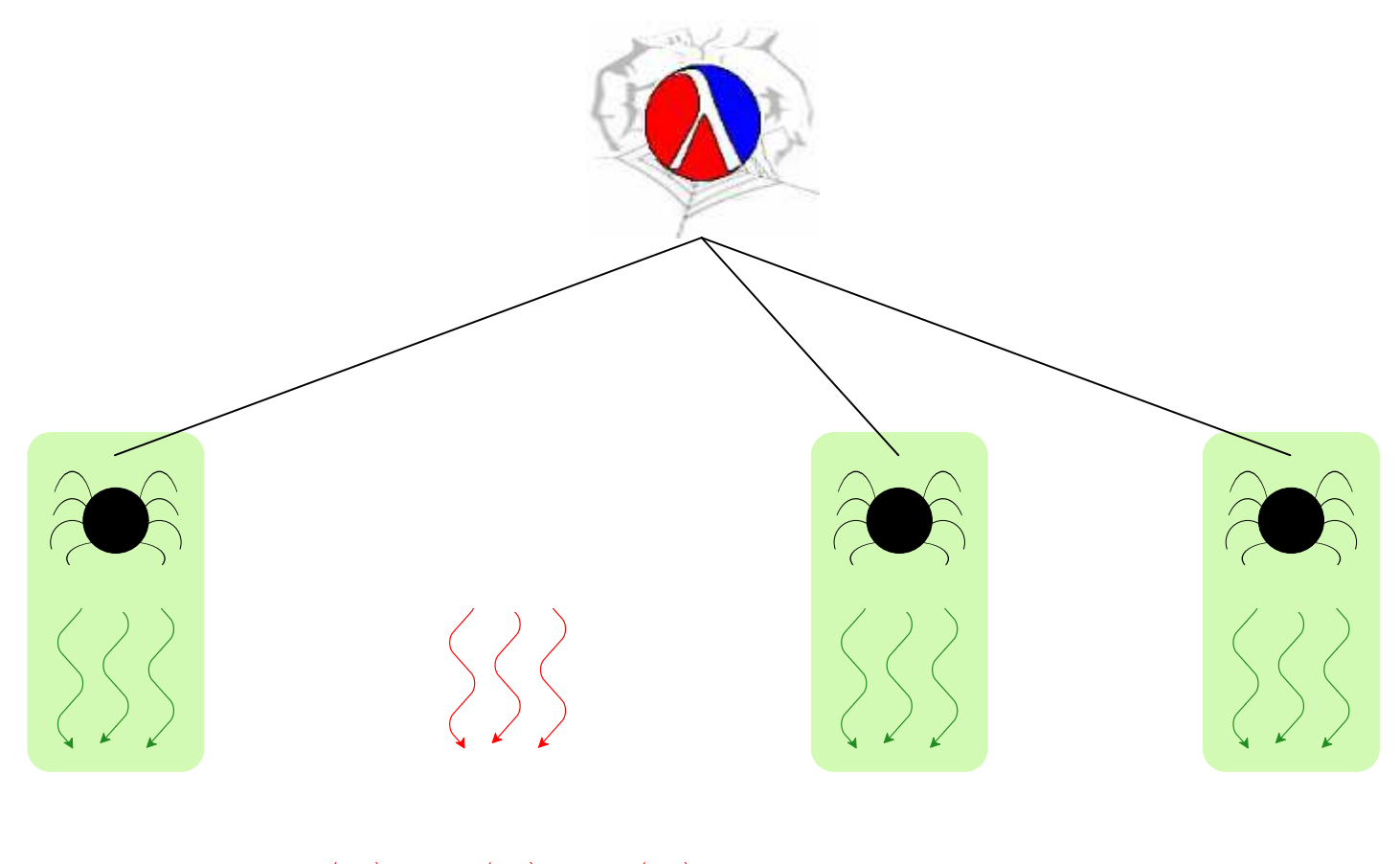

 $$3$   $$3$   $$3$ 

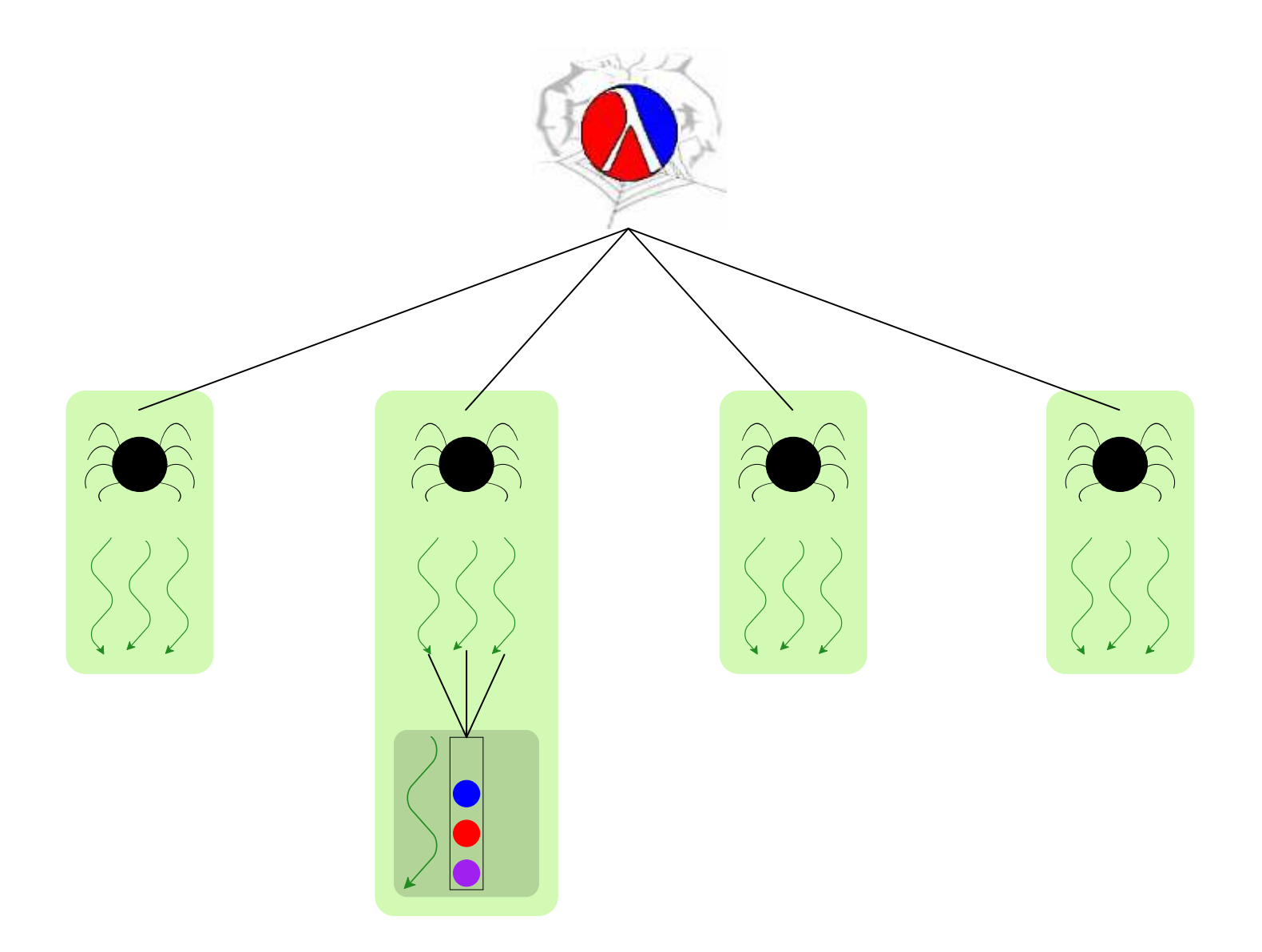

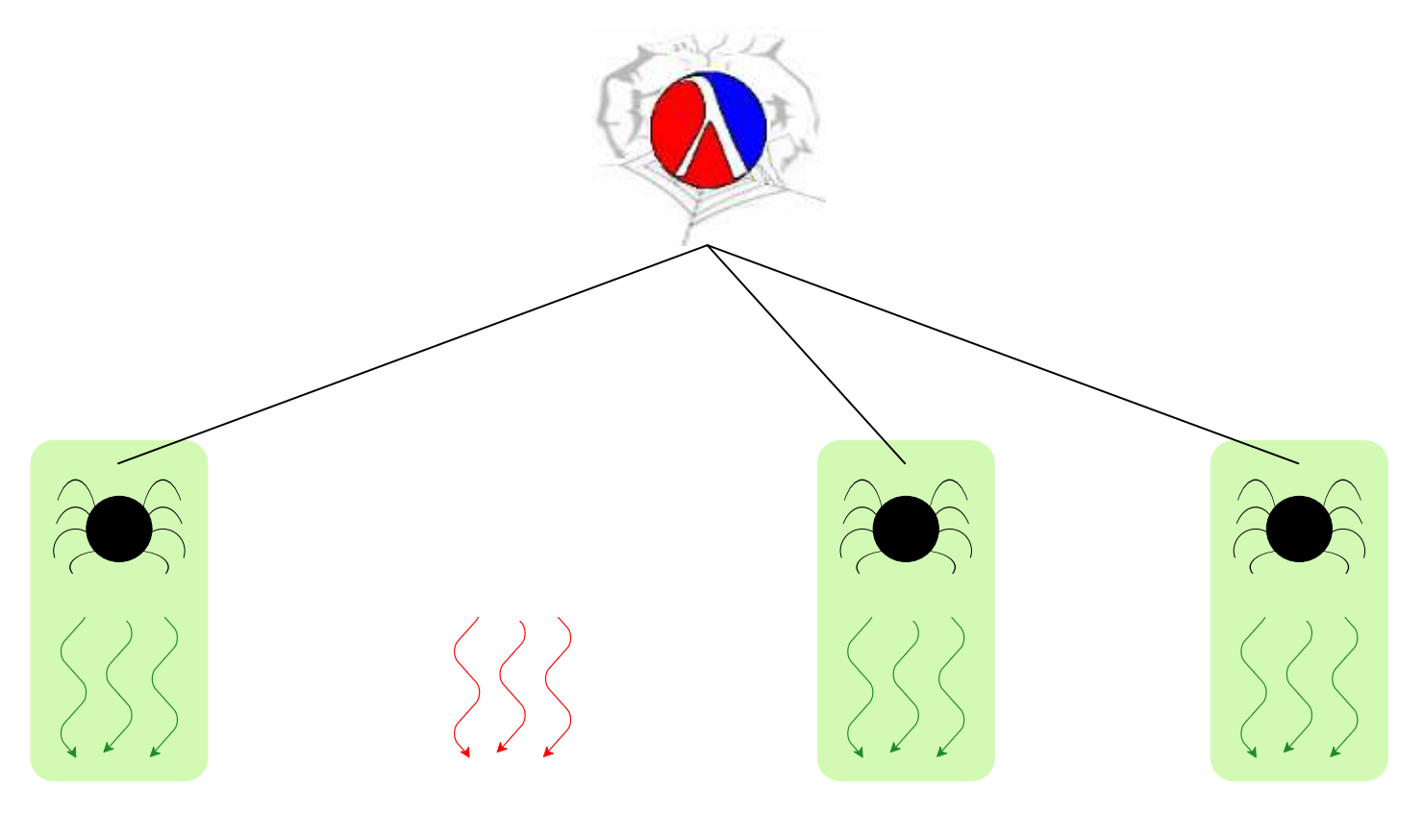

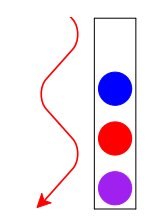

#### **Queue terminated with servlet**

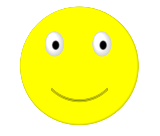

#### **Thread-Safe Abstractions**

A language to support abstractions:

- Concurrent ML primitives for thread communication
- Custodians for process hierarchy

Each abstraction:

• Manager thread for state

#### **Towards Kill Safety with Custodians**

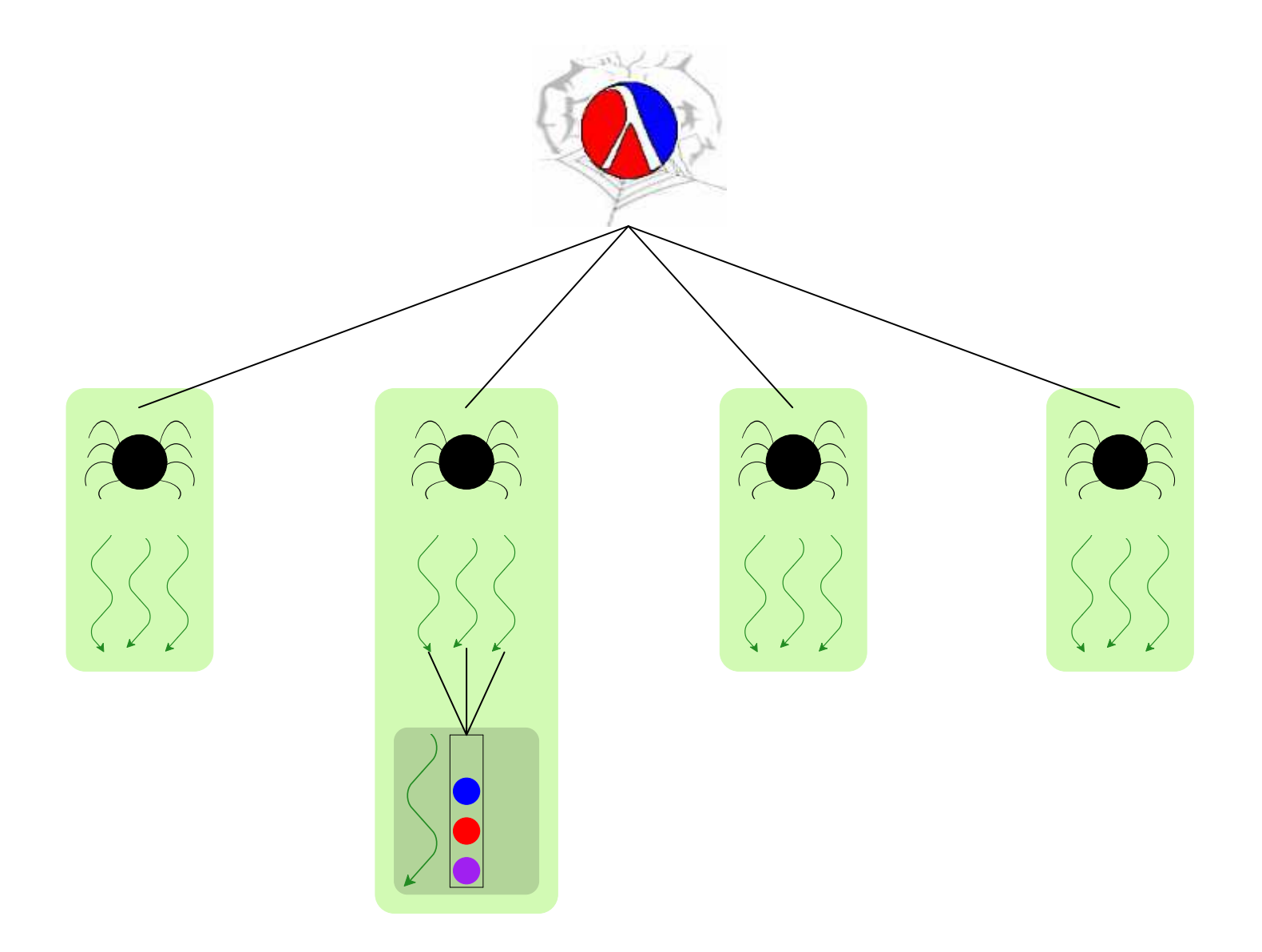

#### **Towards Kill Safety with Custodians**

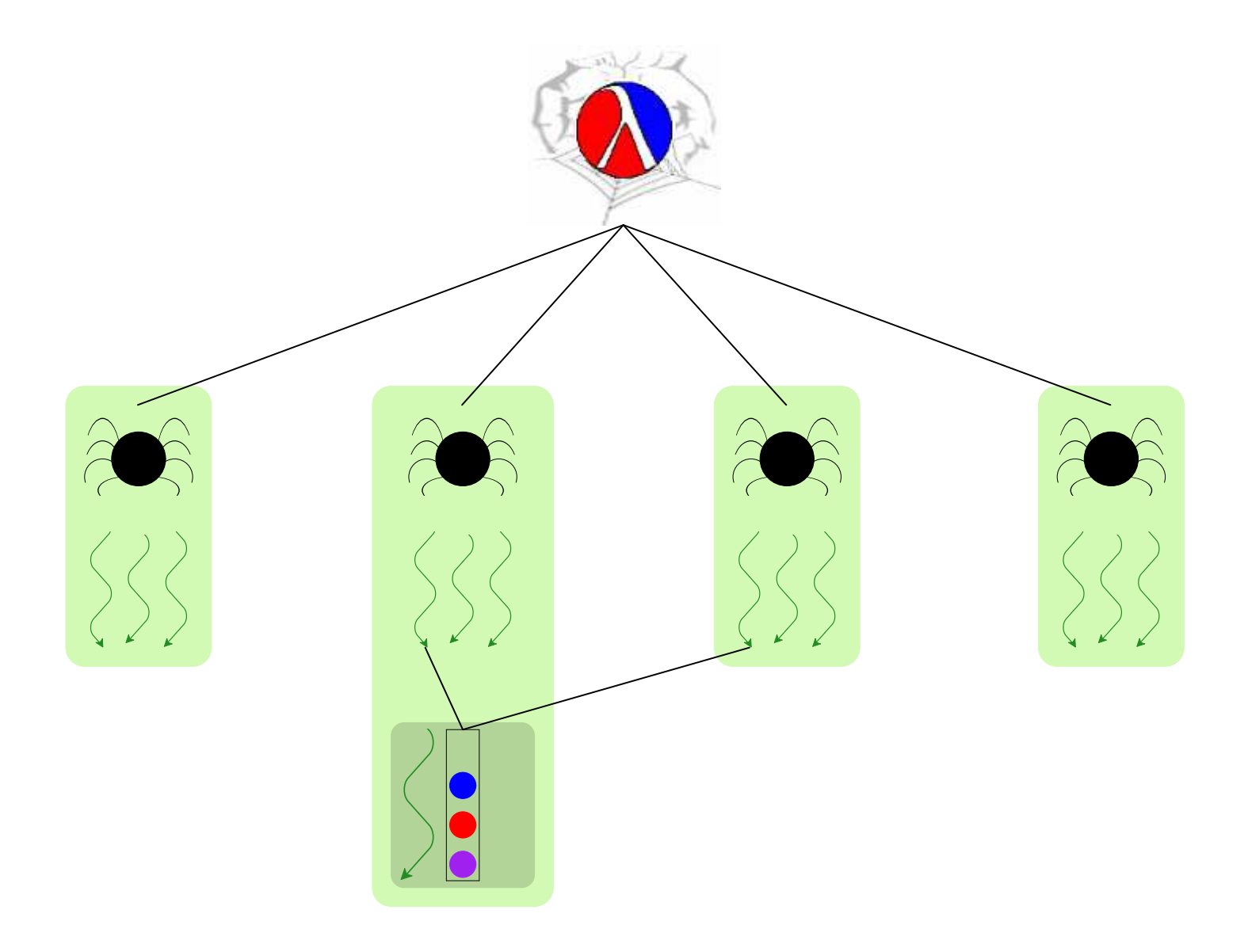

#### **Towards Kill Safety with Custodians**

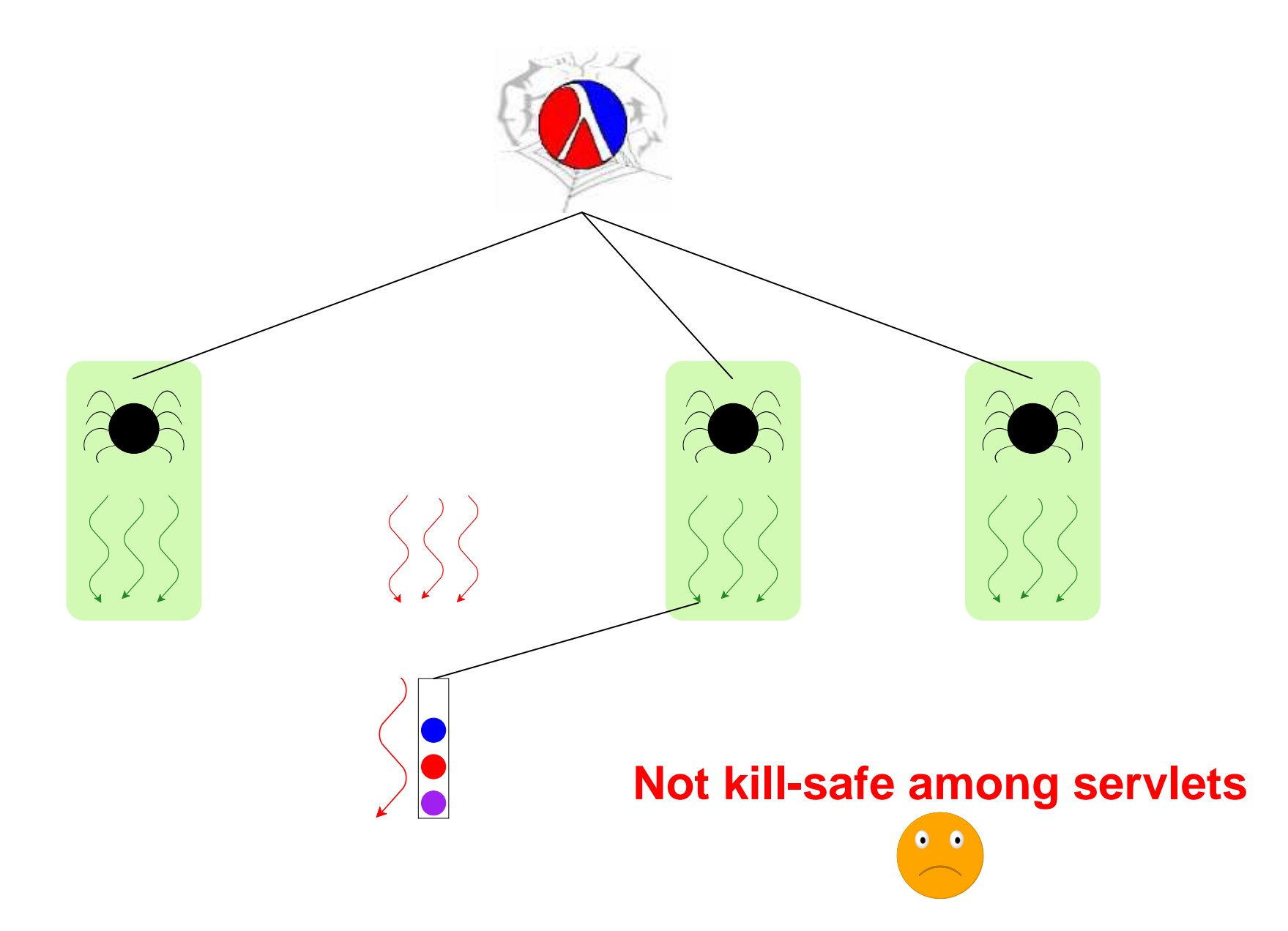

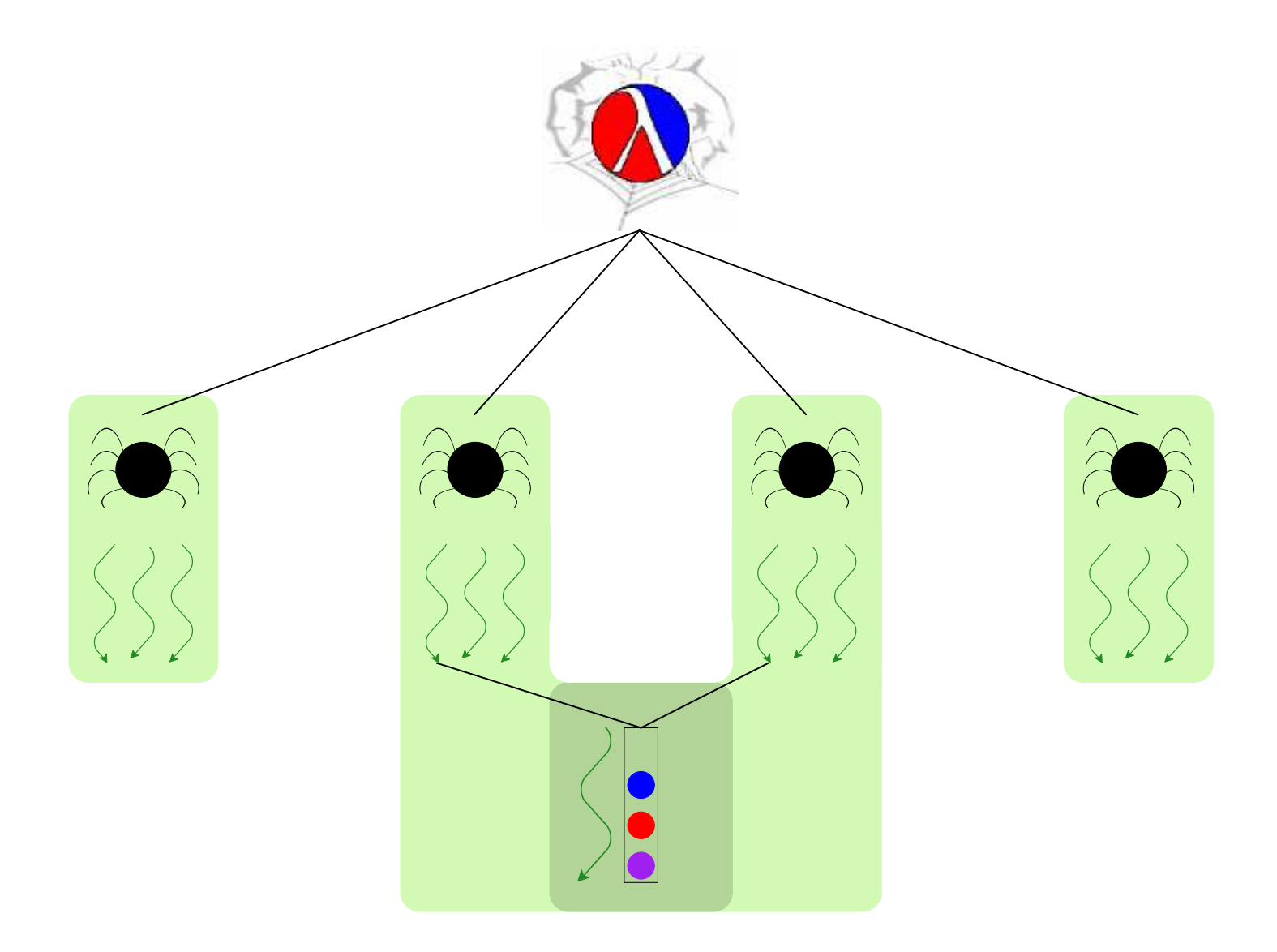

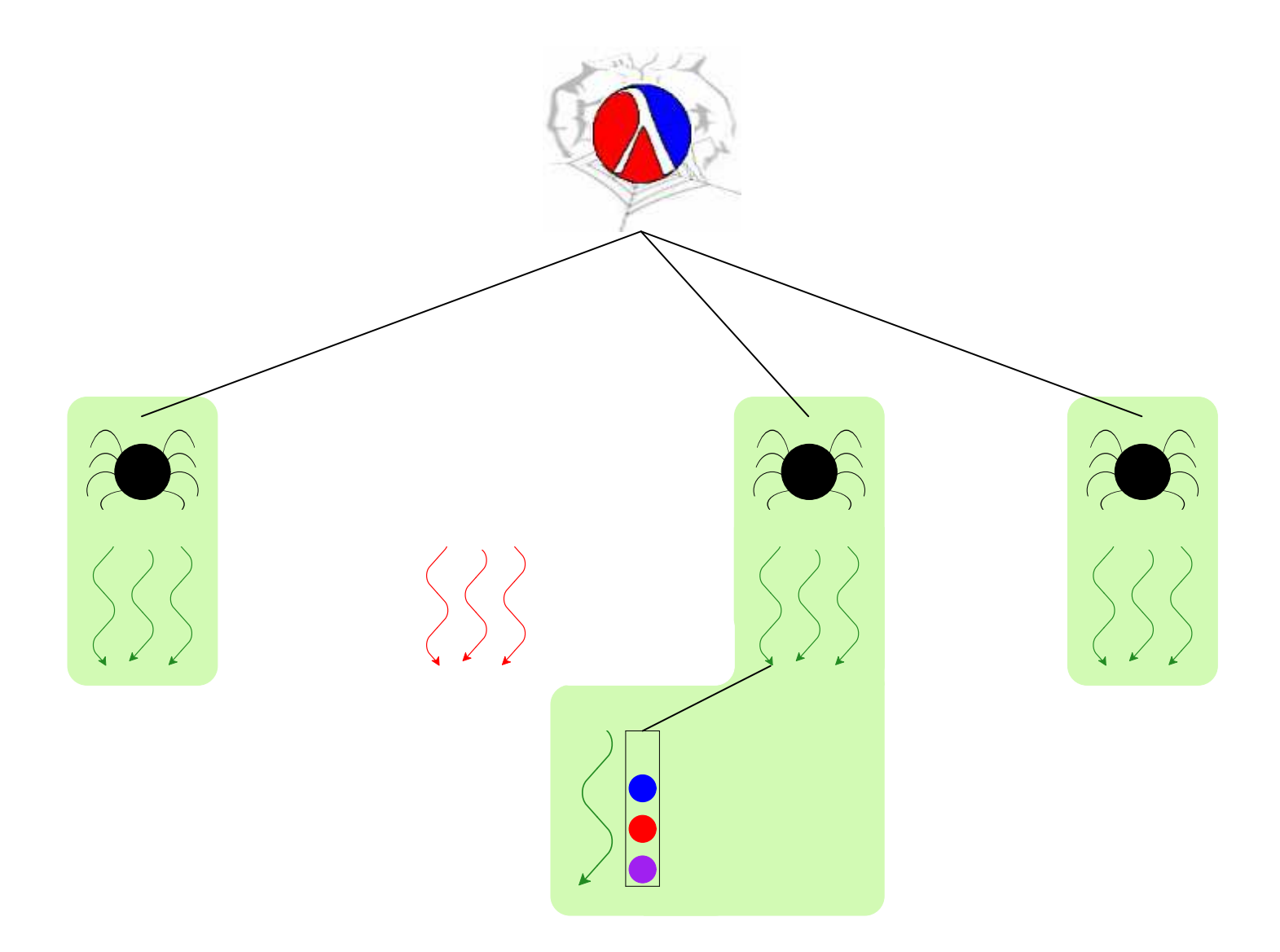

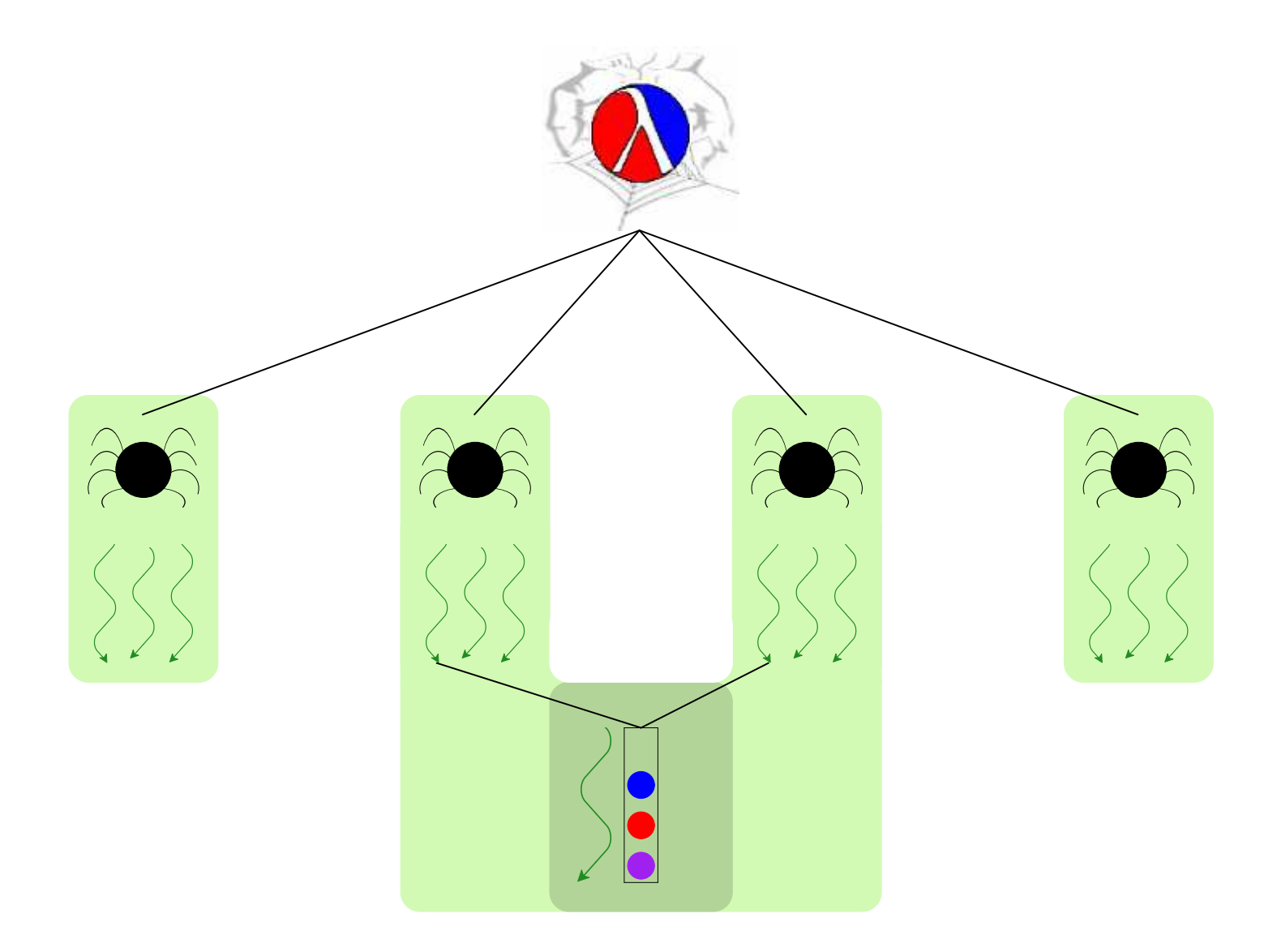

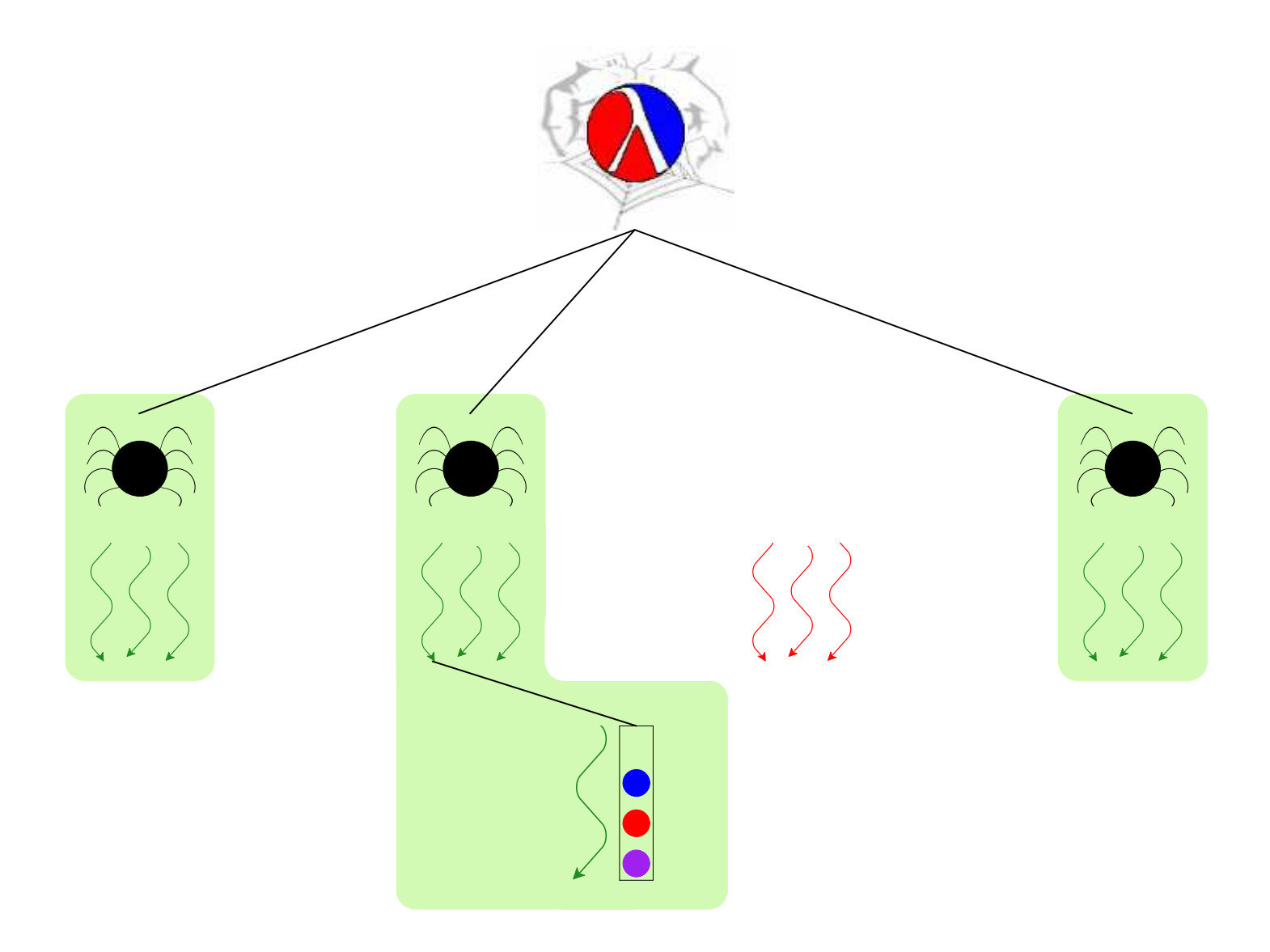

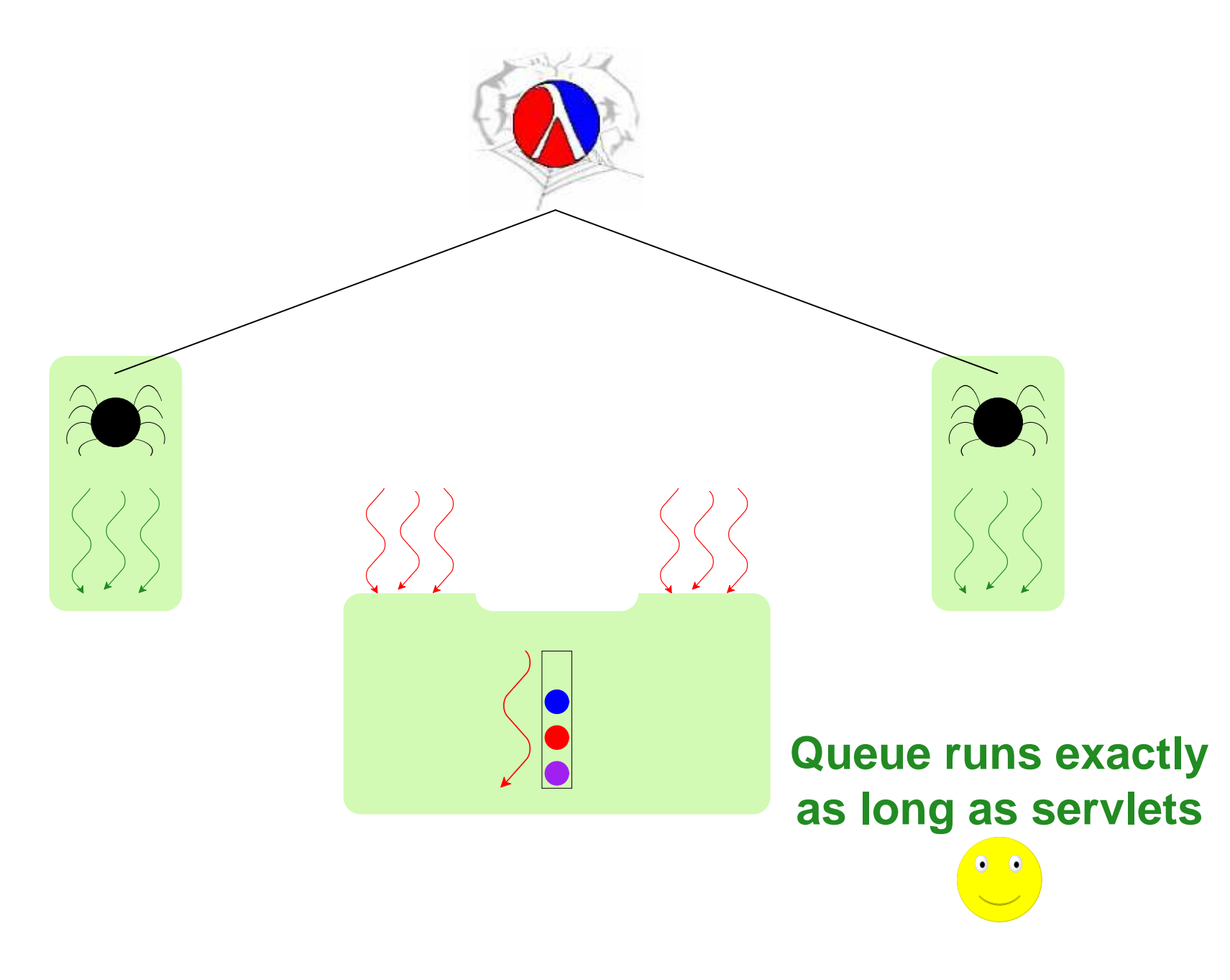

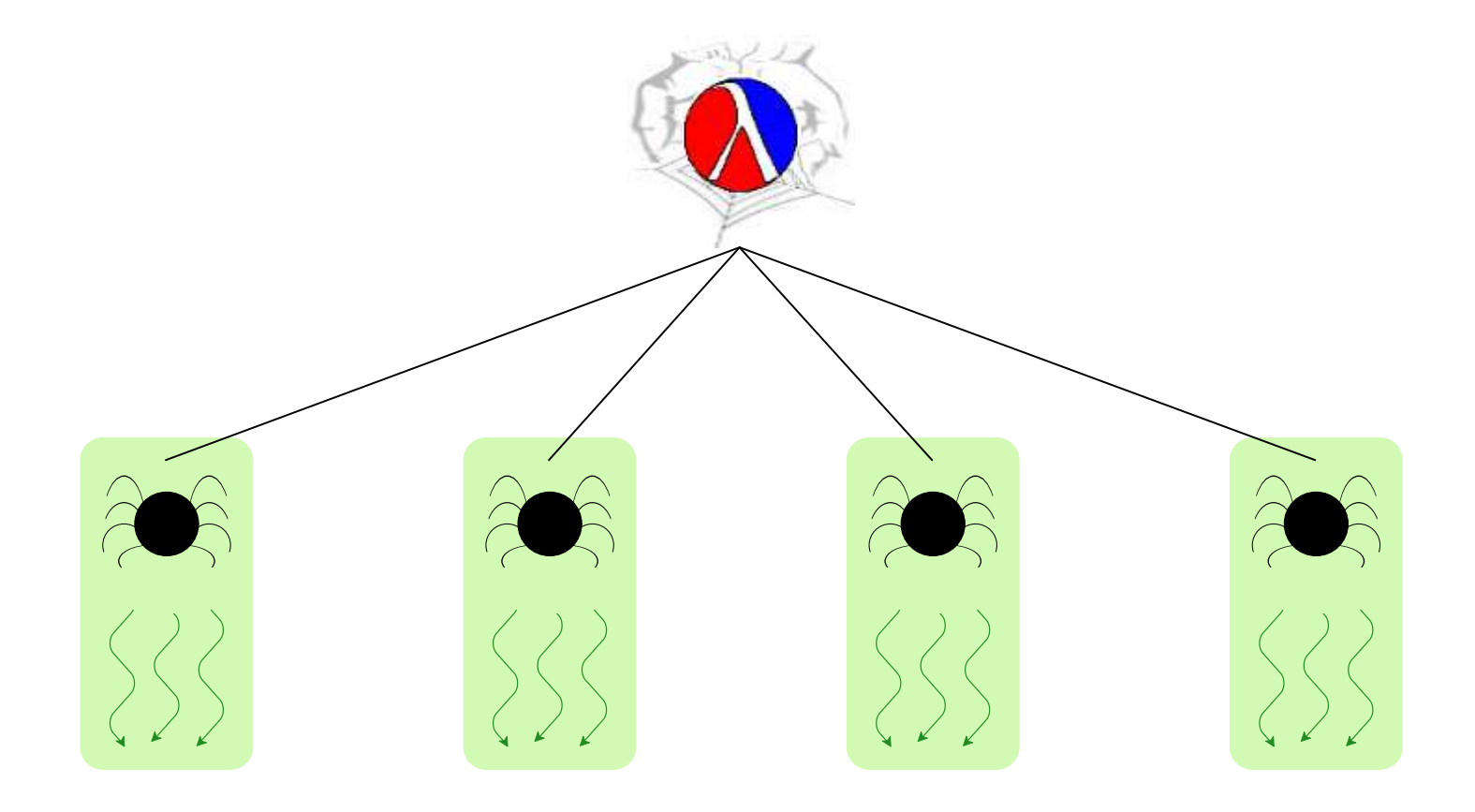

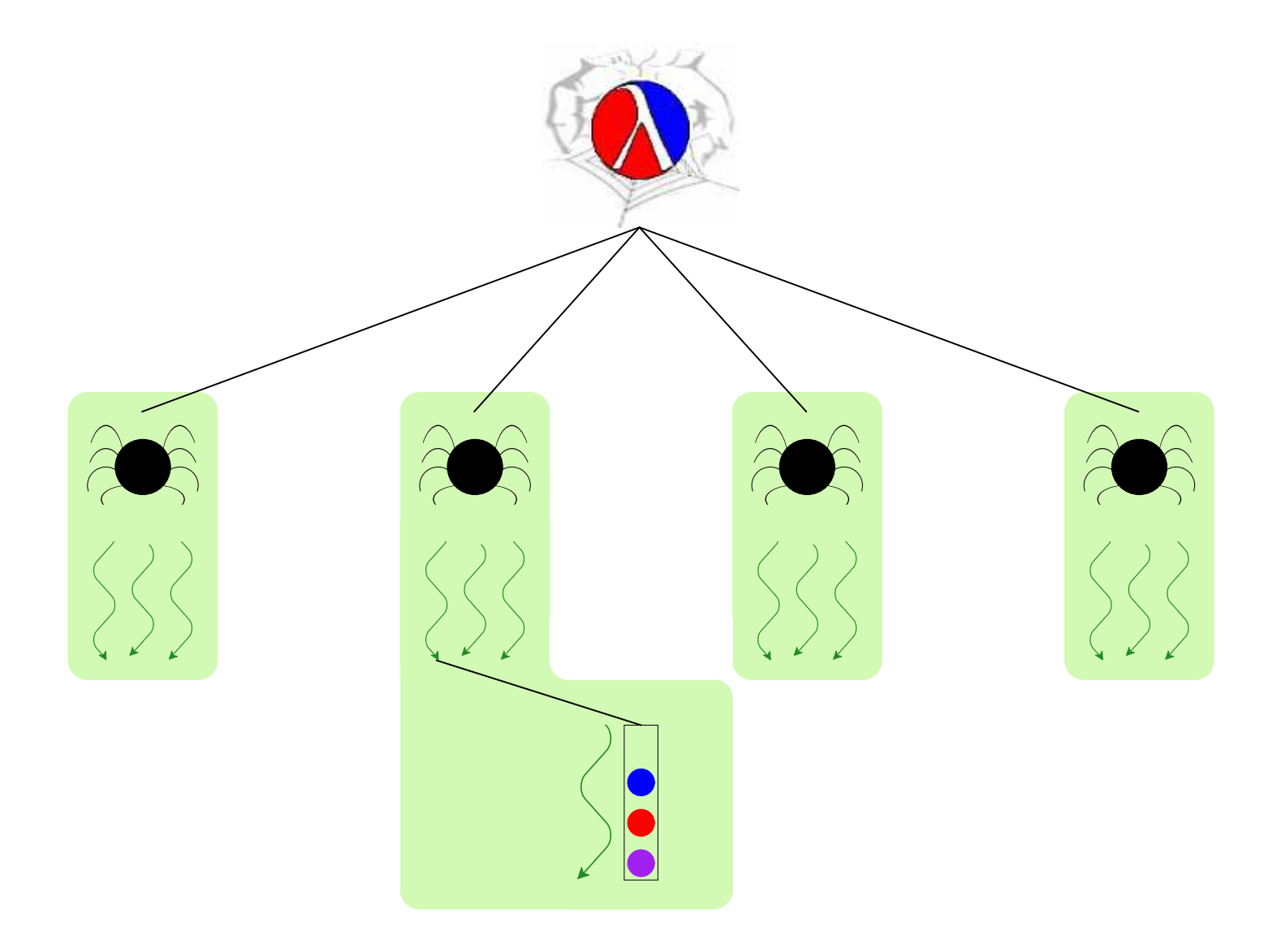

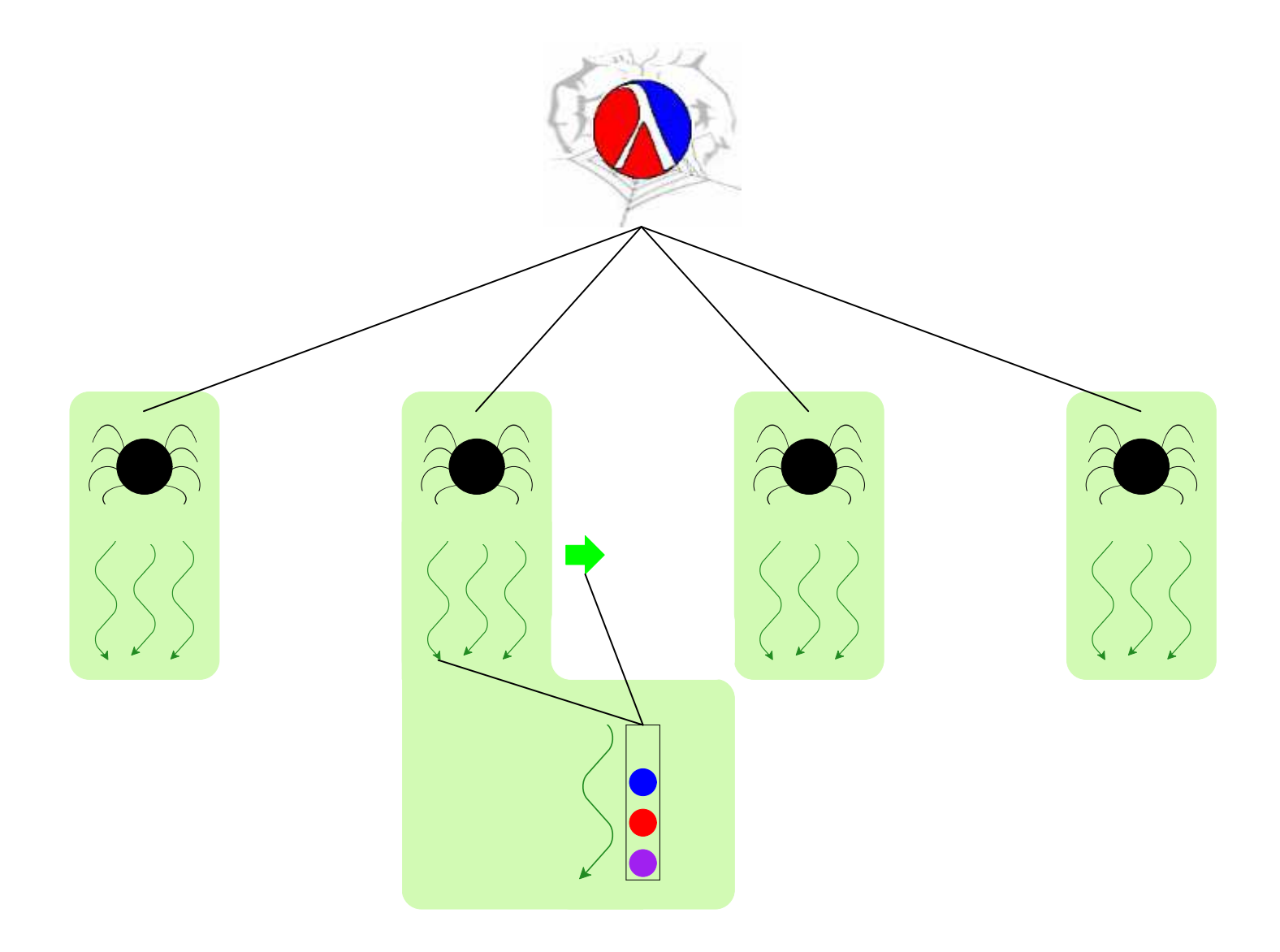

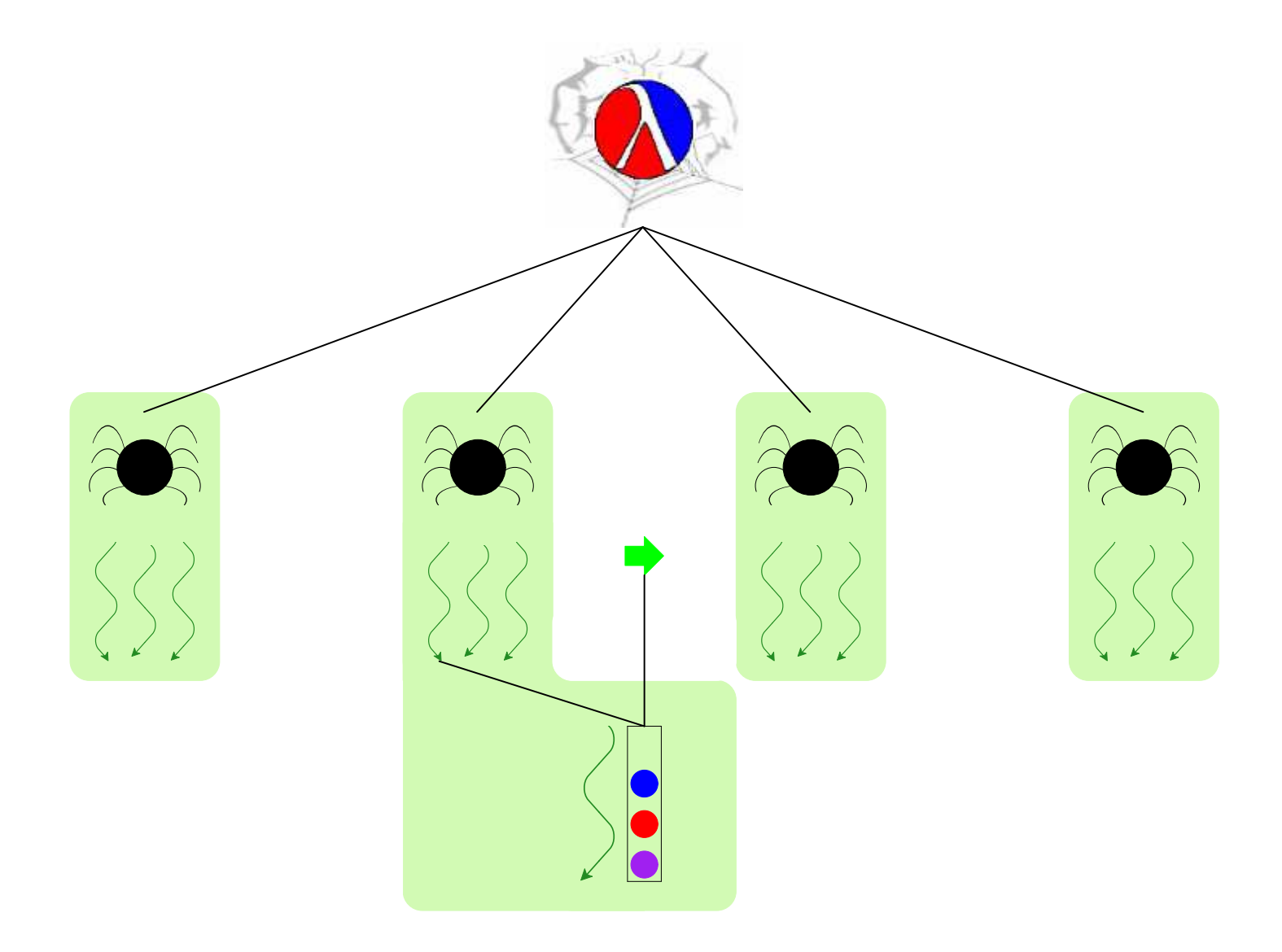

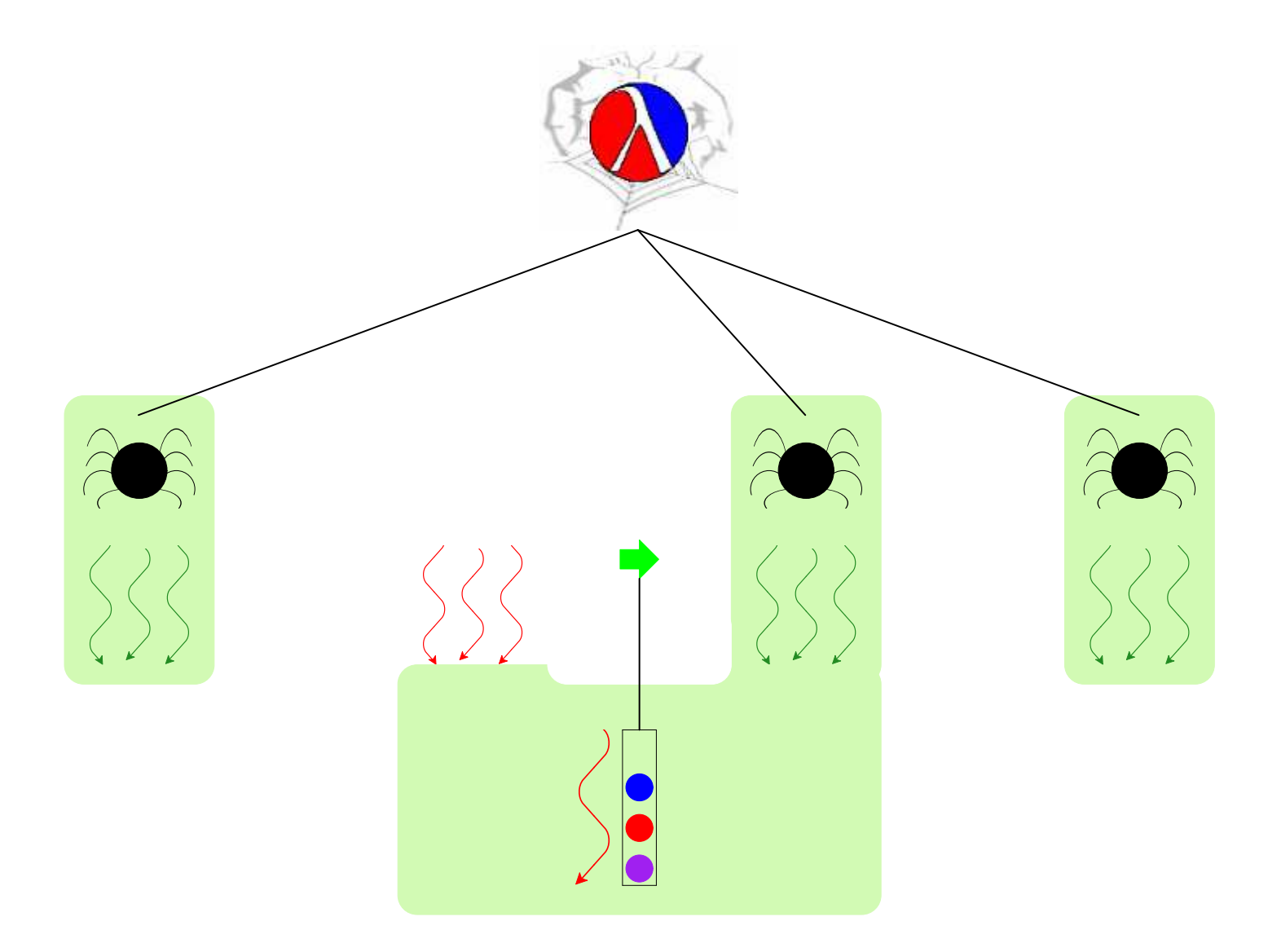

**Queue is only mostly dead**

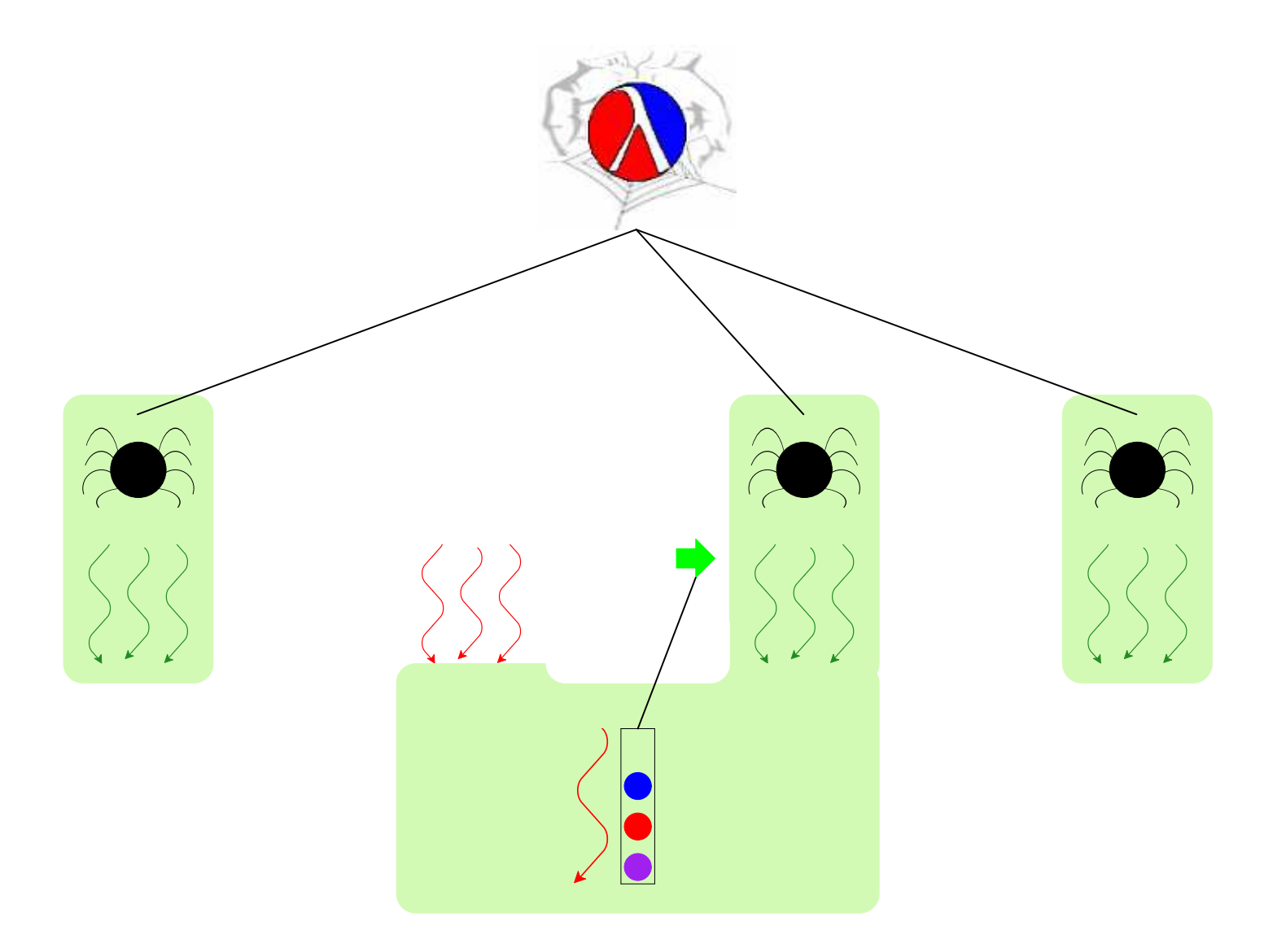

**Queue is only mostly dead**

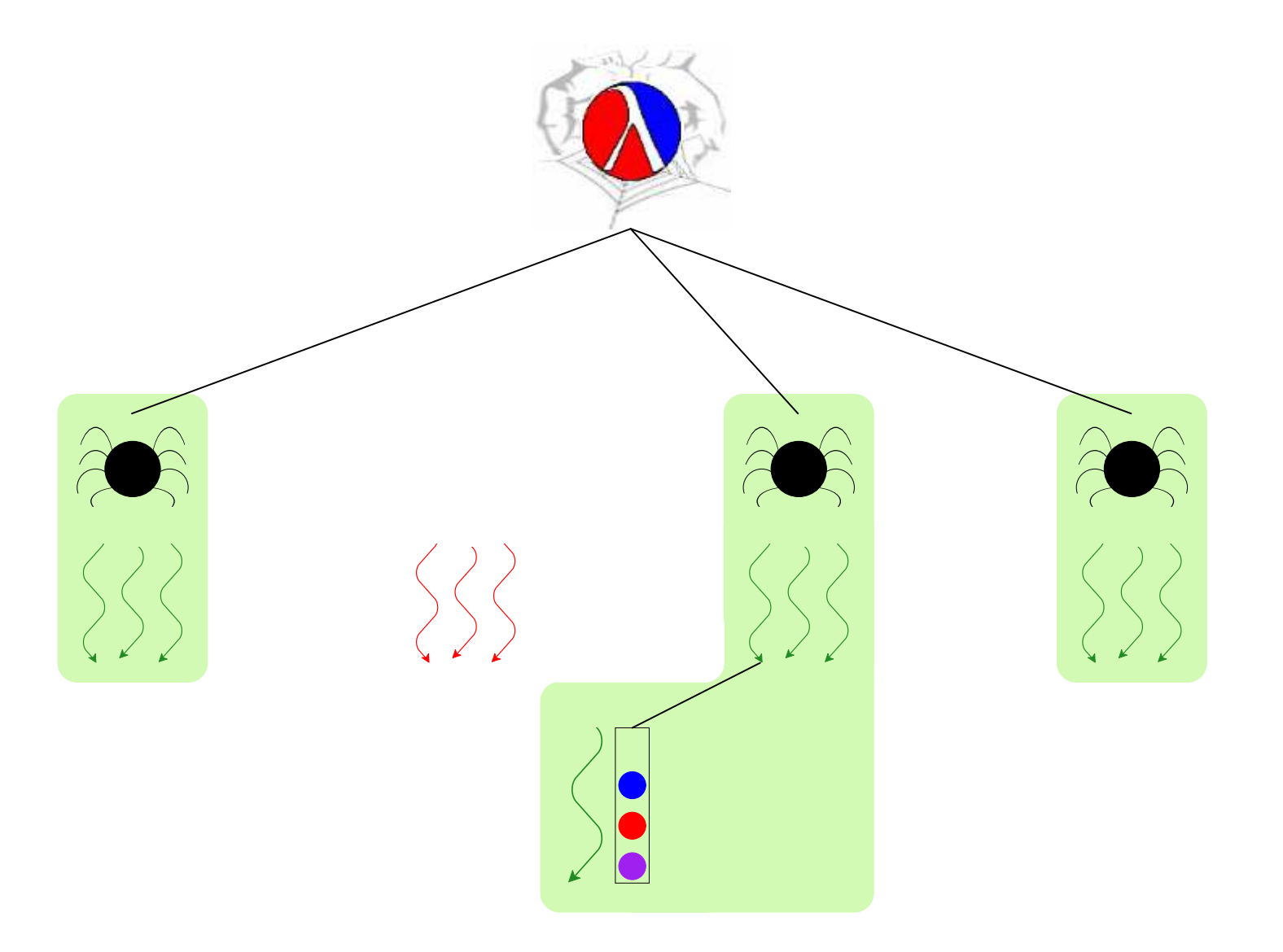

# **Use queue**⇒ **grant custodian**

# **Kill-Safe Abstractions**

A language to support abstractions:

- Concurrent ML primitives for thread communication
- Custodians for process hierarchy
- Operation to grant a thread another custodian

Each abstraction:

- Manager thread for state
- Each action grants custodian to manager thread

# **Non-Solution #1 — Atomic Region**

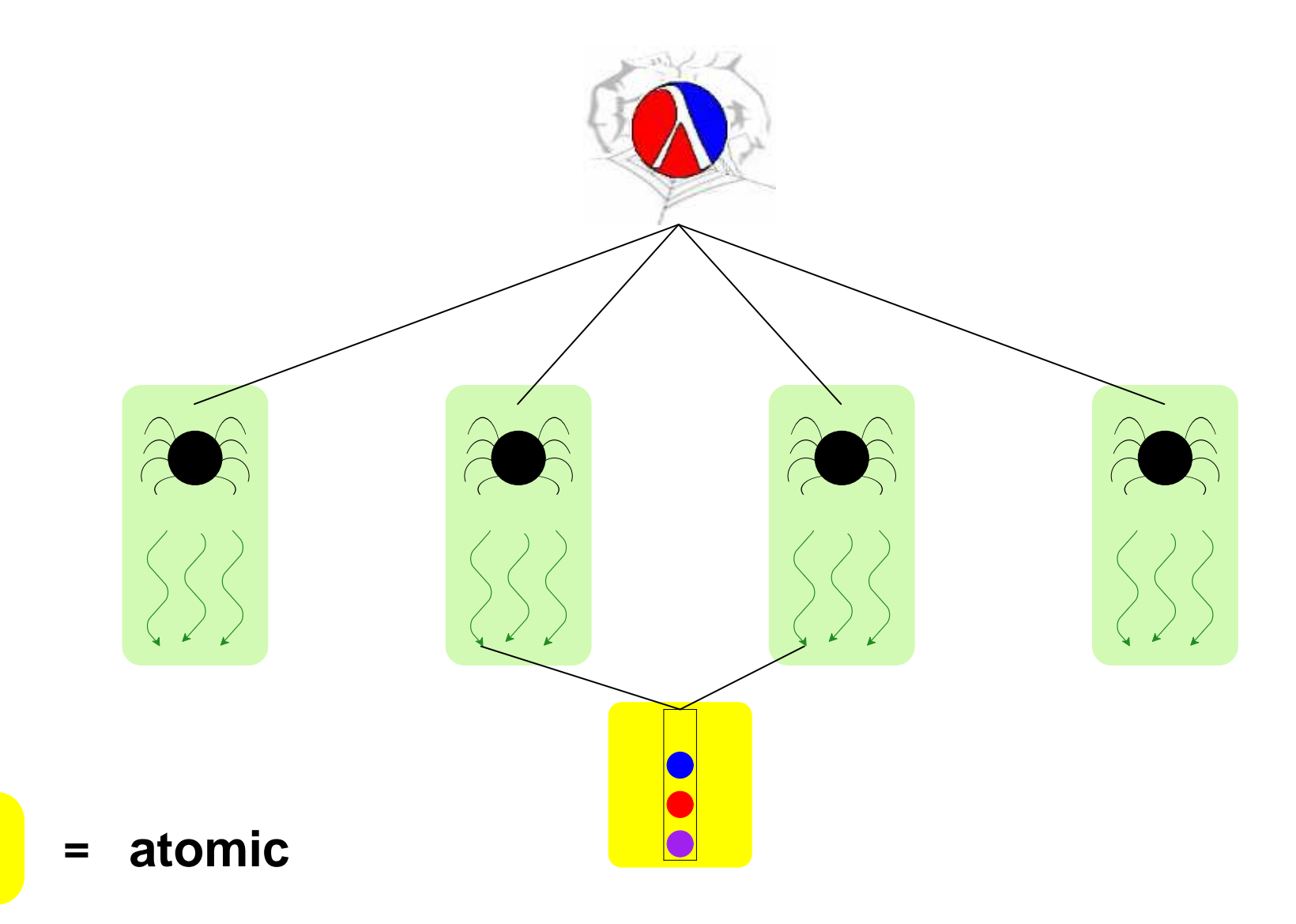

# **Non-Solution #1 — Atomic Region**

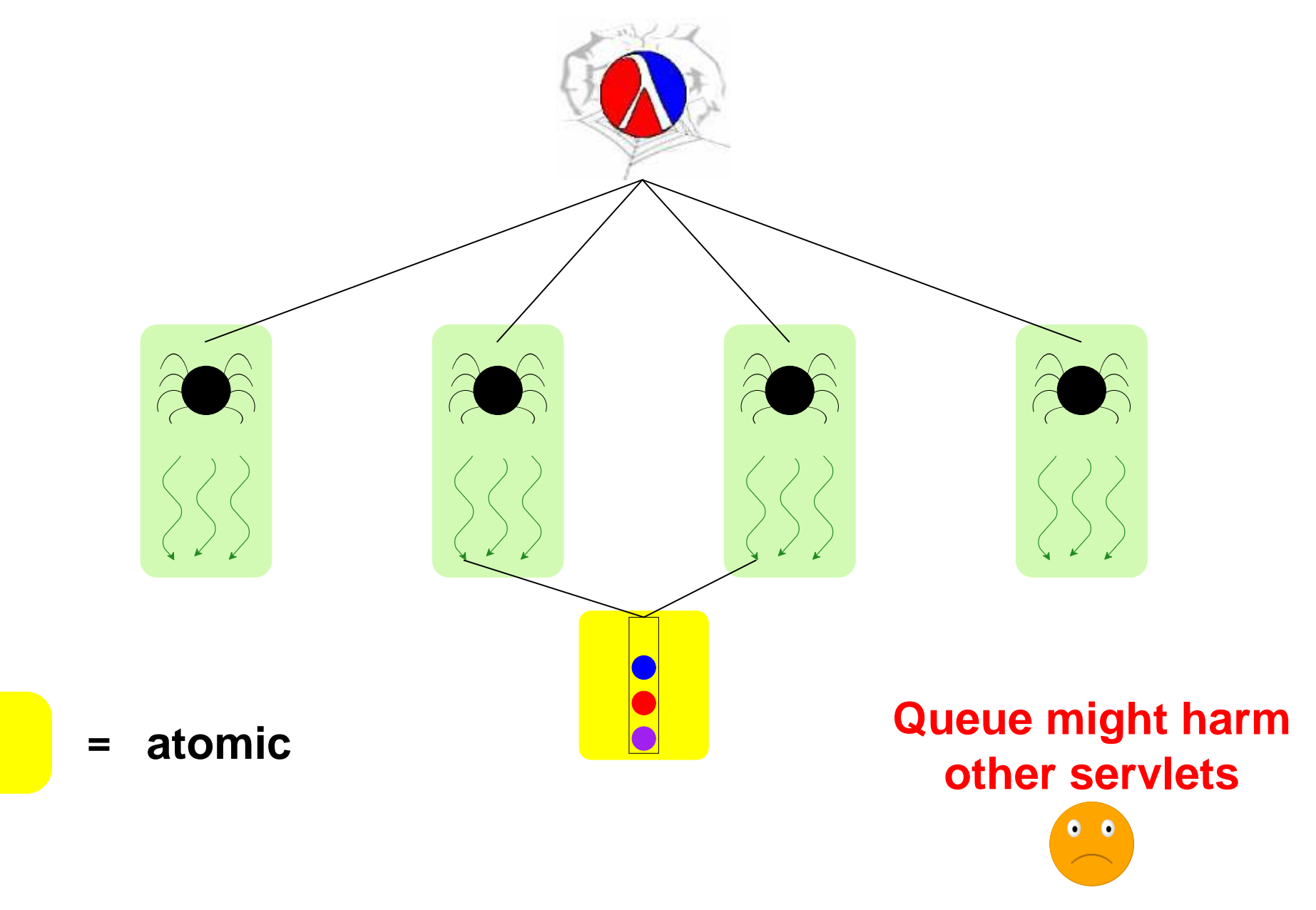

# **Non-Solution #2 — Disjoint Process**

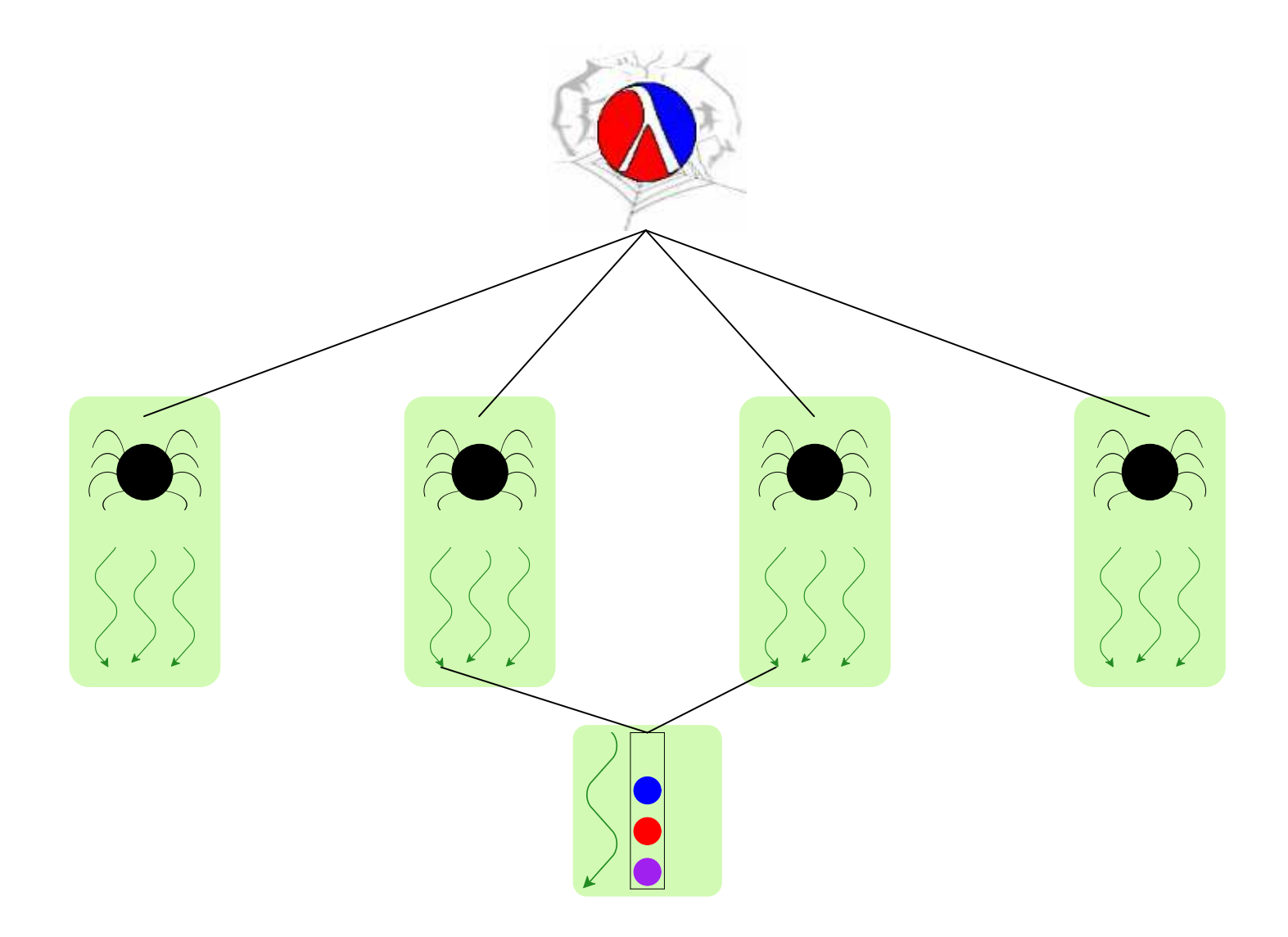

# **Non-Solution #2 — Disjoint Process**

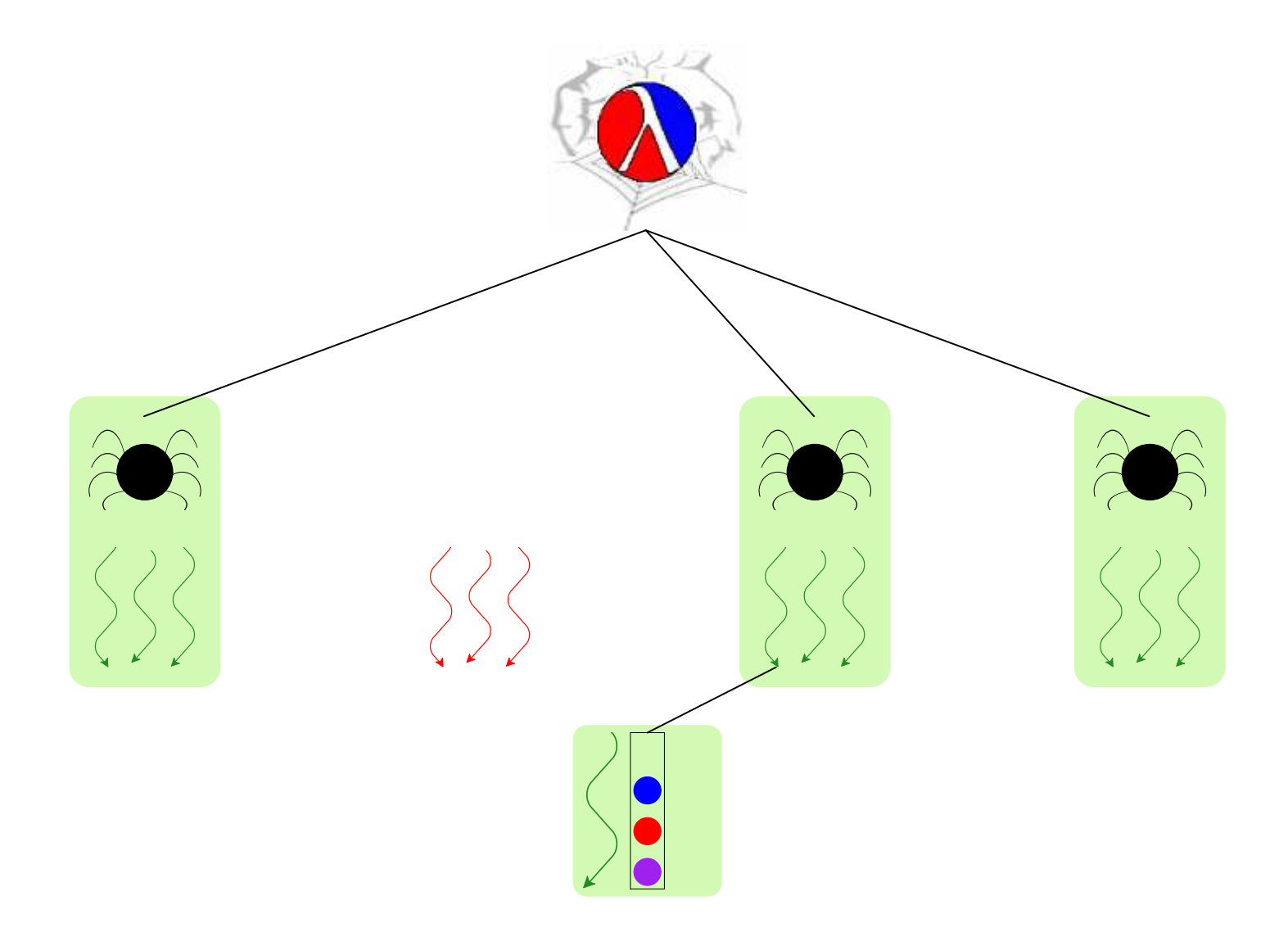

#### **Non-Solution #2 — Disjoint Process**

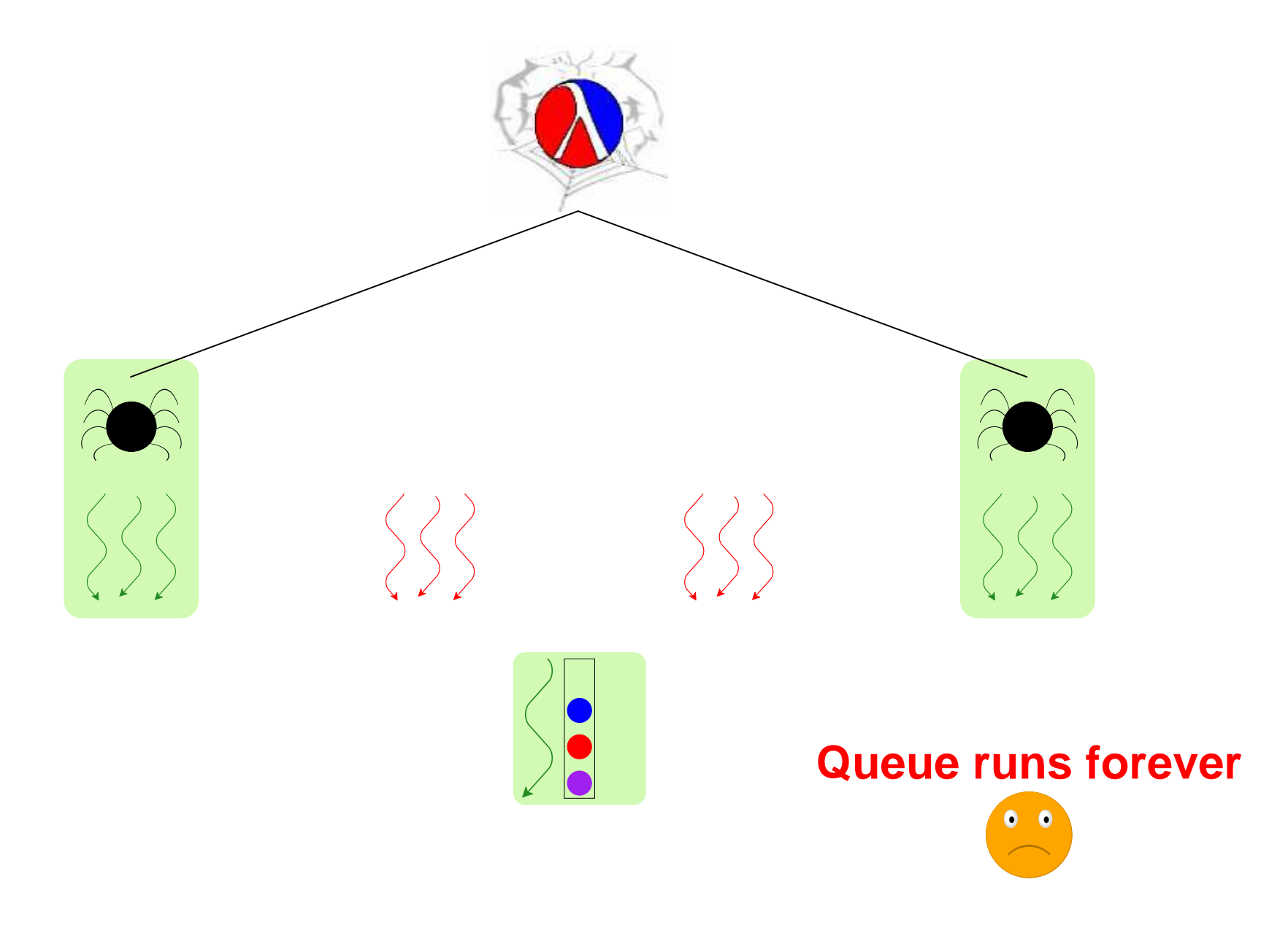

#### **Non-Solution #3 — Meta-Servlet**

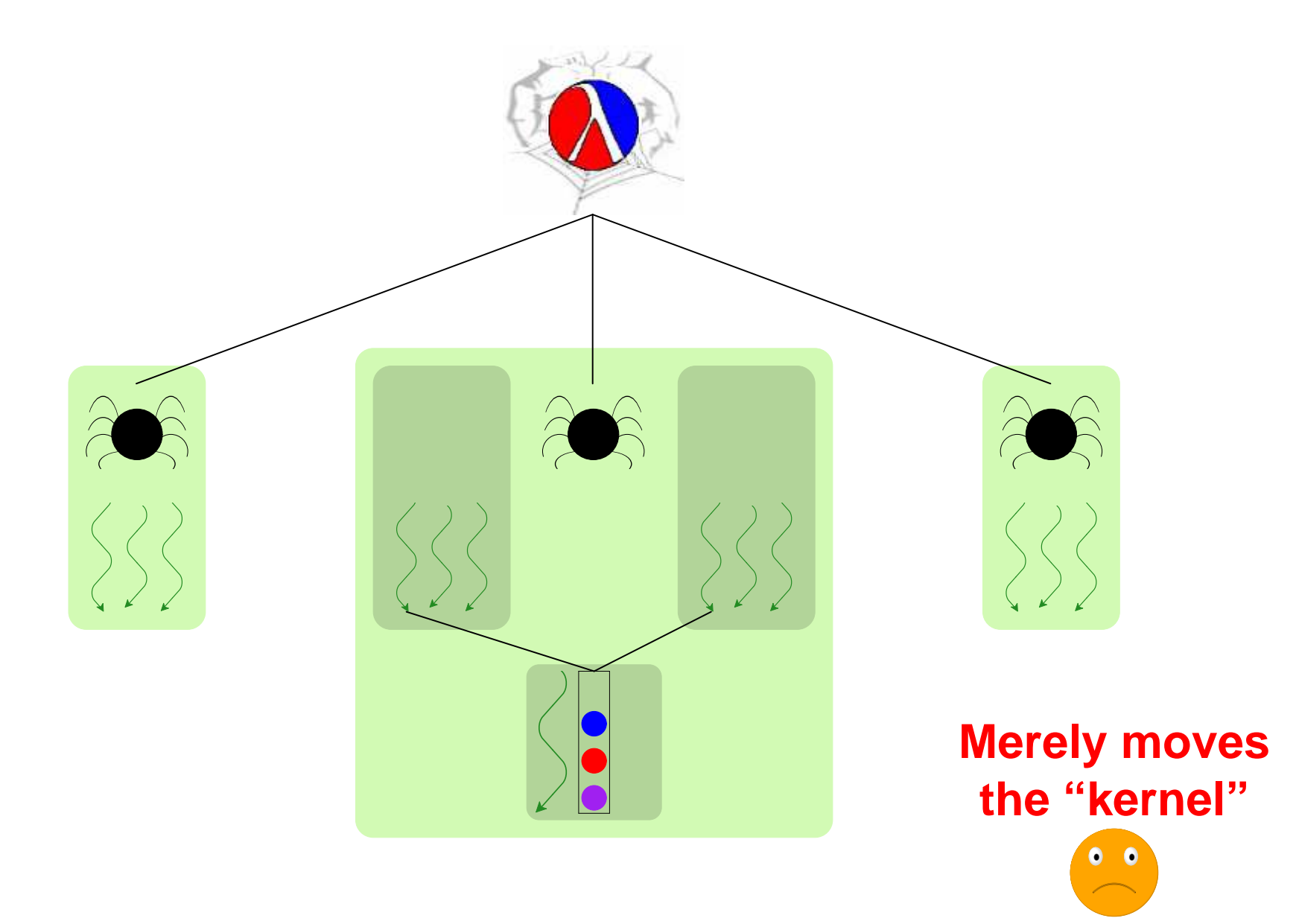

# **Solution — Joint Custody**

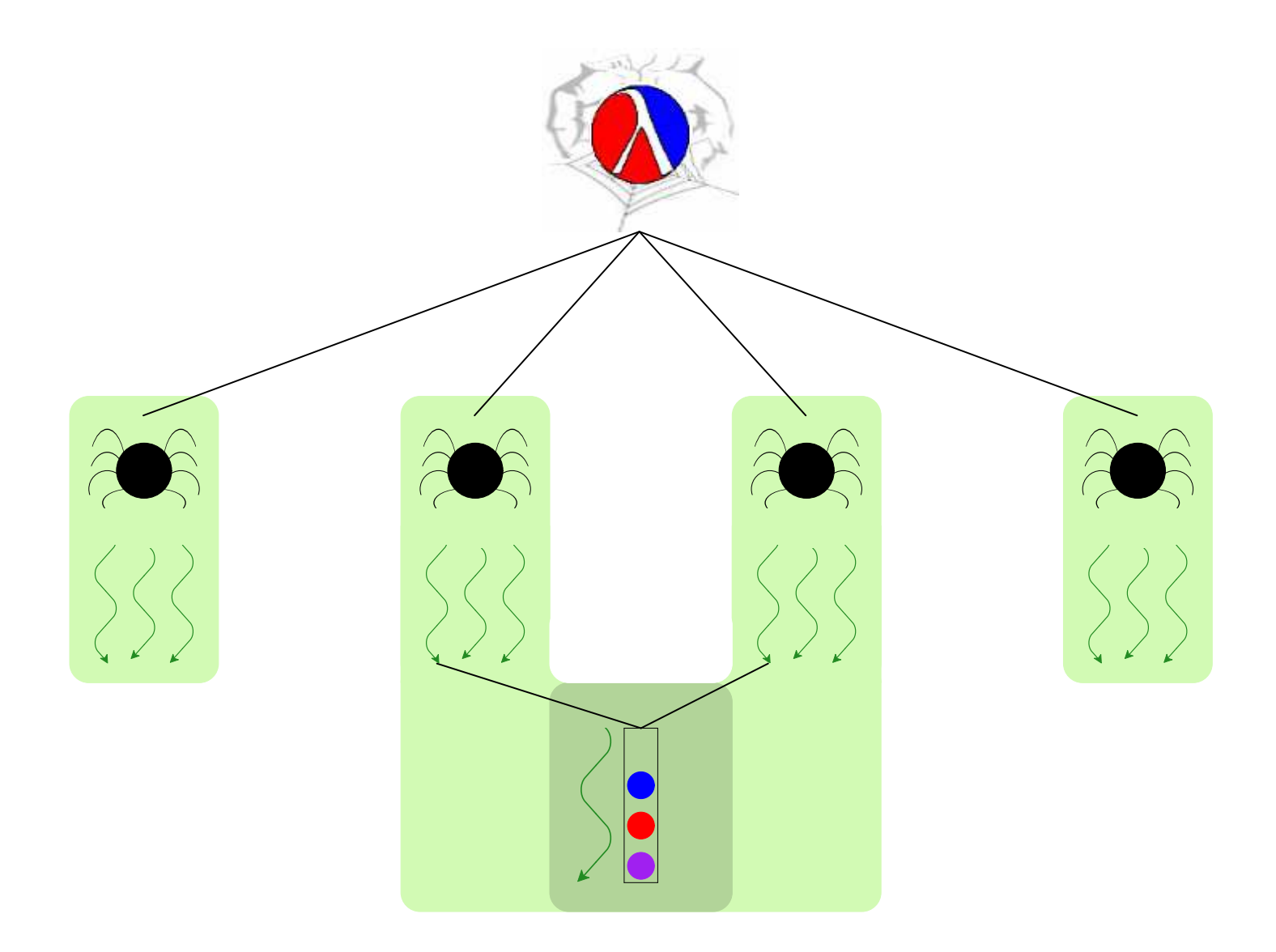

# **Details (See Paper)**

- Custodians granted through **thread-resume**
- CML's **guard-evt** a natural place for **thread-resume**
- Improved **nack-guard-evt** for two-step protocols
- Kill-safe does not always imply break-safe, nor vice-versa

#### **A Thread-Safe Queue**

```
(define-struct safe-q(put-ch get-ch))
(define (safe-queue)
(define q (queue))
  (define get-ch (channel))
  (define put-ch (channel))
  (define (q-loop)(sync
(choice-evt
(wrap-evt
(channel-send get-ch (peek q))
       (lambda () (get q)))
      (wrap-evt
(channel-recv put-ch)
(lambda (v) (put q v)))))
    (q-loop))
(spawn q-loop)
(make-safe-q put-ch get-ch))
```

```
(define (safe-get sq)
 (channel-recv
(safe-q-get-ch sq)))
```

```
(define (safe-put sq v)
 (channel-send
(safe-q-put-ch sq) v))
```
#### **A Kill-Safe Queue**

```
(define-struct safe-q
(manager-t put-ch get-ch))
(define (safe-queue)
(define q (queue))
  (define get-ch (channel))
  (define put-ch (channel))
  (define (q-loop)(sync
(choice-evt
(wrap-evt
(channel-send get-ch (peek q))
       (lambda () (get q)))
      (wrap-evt
(channel-recv put-ch)
(lambda (v) (put q v)))))
    (q-loop))
(define manager-t (spawn q-loop))
  (make-safe-q manager-t put-ch get-ch))
```

```
(define (safe-get sq)
  (resume sq)
 (channel-recv
(safe-q-get-ch sq)))
```

```
(define (safe-put sq v)
  (resume sq)
 (channel-send
(safe-q-put-ch sq) v))
```

```
(define (resume sq)
 (thread-resume
(safe-q-manager-t sq)
  (current-thread)))
```